# Physik für Biologen

Prof. Dr. rer. nat. H. Franke January 20, 2012

FB Physik

## Contents

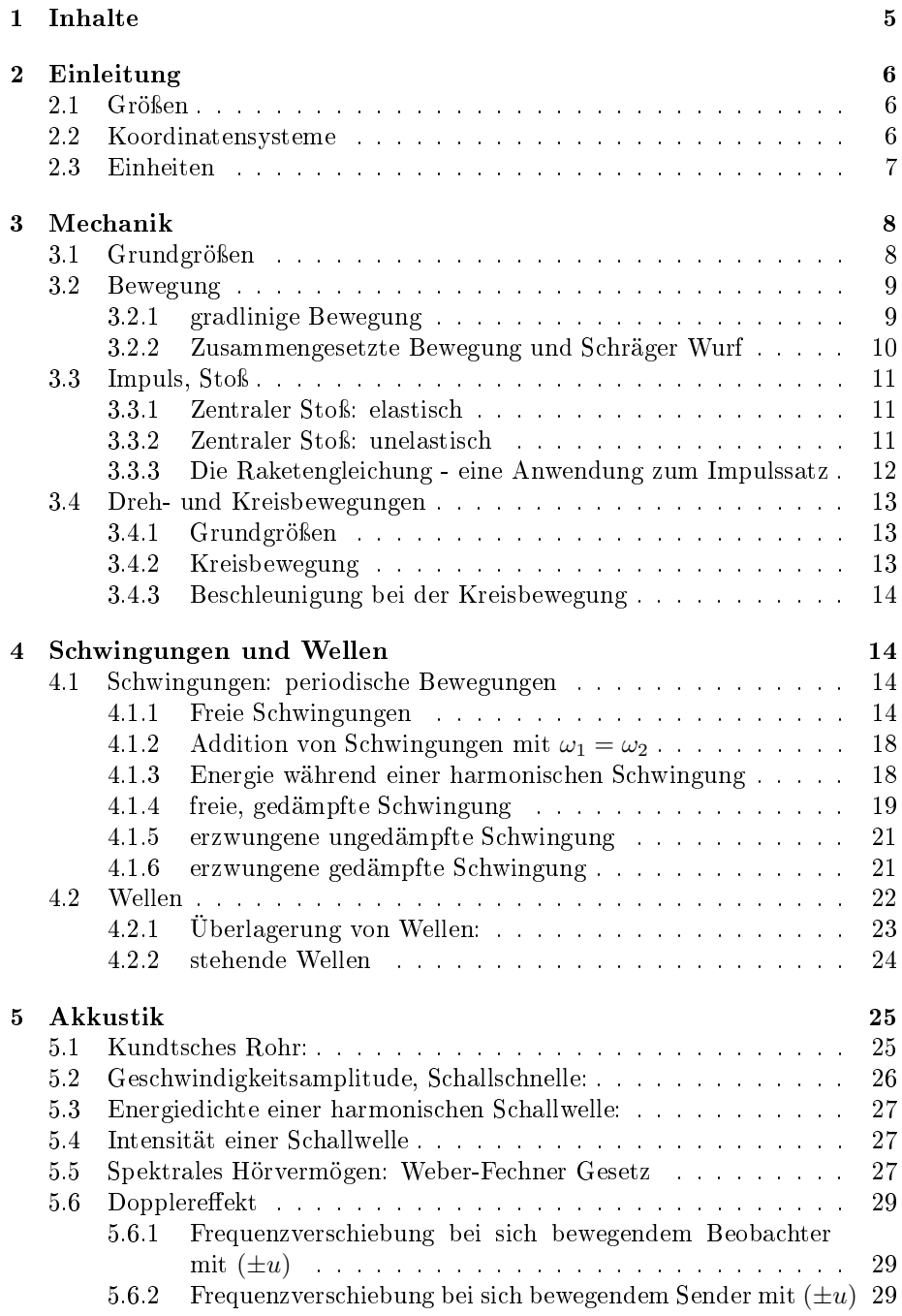

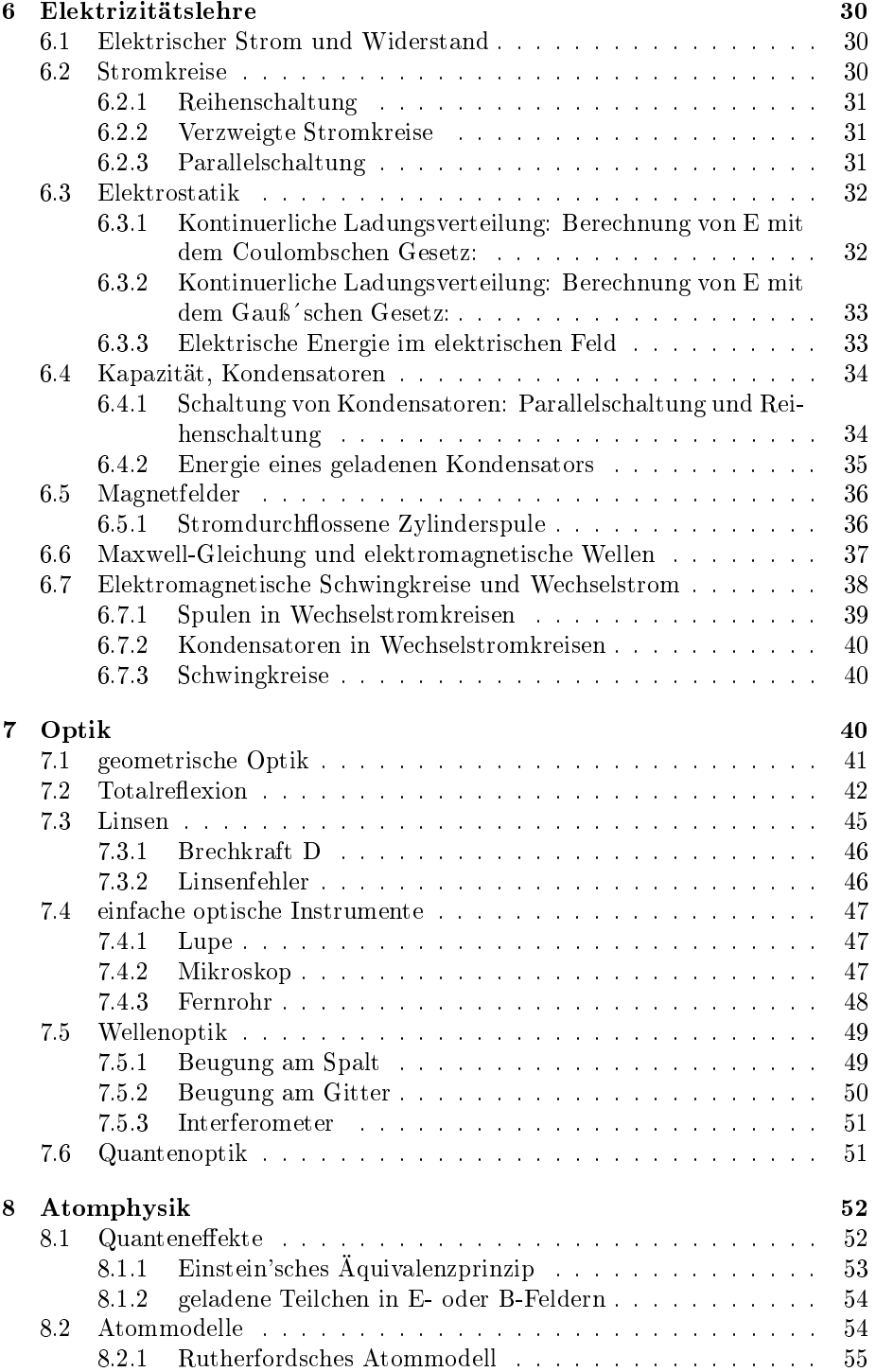

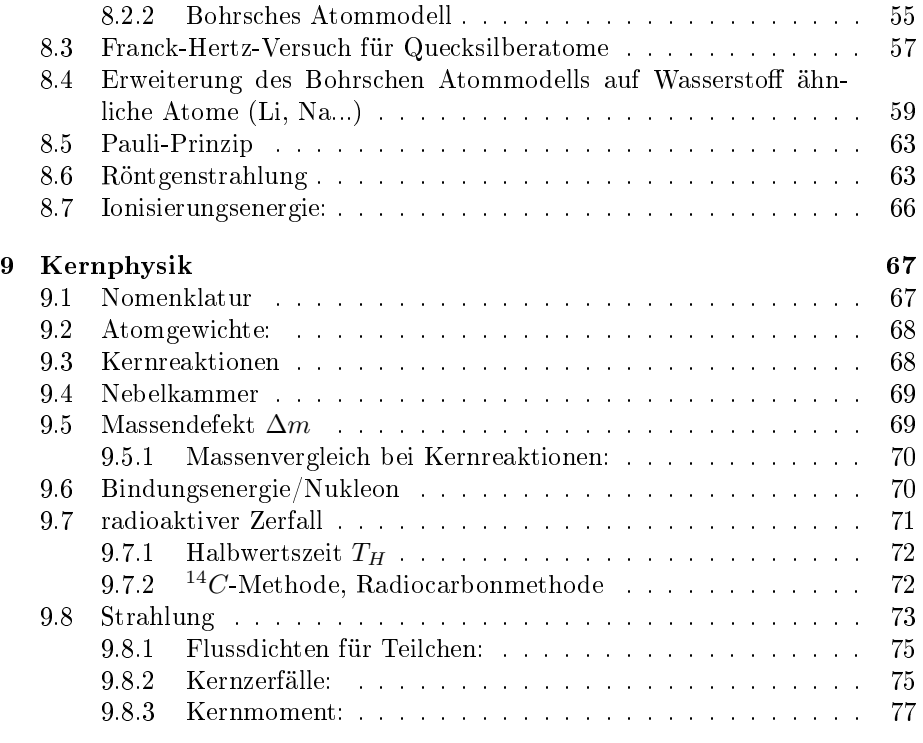

References 79

### 1 Inhalte

- Mechanik: Einheiten, Vektoren, Skalare, lineare Bewegung, zusammengesetzte Bewegungen, Beschleunigung, Stoßgesetze, Drehbewegung,
- Schwingungen und Wellen: Eigenschaften von Wellen, harmonische Wellen, stehende Wellen
- Akustik: longitudinale Wellen, Intensität bei Schallwellen, dB-Skala, phon-Skala
- Elektrodynamik: Coulombsches Gesetz, elektrisches Feld, elektrische Spannung, Verschiebungsdichte, Gaußscher Satz, Plattenkondensator, Kapazität, Dielektrikum, elektrischer Strom, Kirchhoffsche Gesetze, Ohmsches Gesetz, magnetische Induktion, Lorentz-Kraft
- Optik: geometrische Optik: Brechungsgesetz, Linsen, Prismen, Abbildungen, optische Instrumente, Lichtleiter, Dispersion
- physikalische Optik: Beugung, Huygens-Prinzip, Spalt, Gitter, Interferenz Quantenoptik: äußerer Photoeffekt, Comptoneffekt
- Atomphysik:Bohr´sches Atommodell, Quantenzahlen, Pauli-Prinzip, Zeemann-Effekt, Röntgenstrahlen
- Kernphysik: Radioaktivität, Zerfallsgesetz, Halbwertszeit, α-β-γ-Strahlung Kernspaltung, Kernfusion, radioaktive Uhren

### 2 Einleitung

### 2.1 Größen

- Physikalische Größen: Maßeinheiten, SI-System (z.B. Masse = 5 kg)
- Skalare Gröÿen : Masse, Temperatur, Energie
- Vektorielle Gröÿen: z.B. Kraft, Geschwindigkeit,...
- Vektoren, Rechnung mit Vektoren
- Skalare Multiplikation:  $(F_1 = \alpha \cdot a)$
- Skalarprodukt:  $(W = F \cdot a)$
- Vektorprodukt:  $(M = F \cdot x \cdot r)$

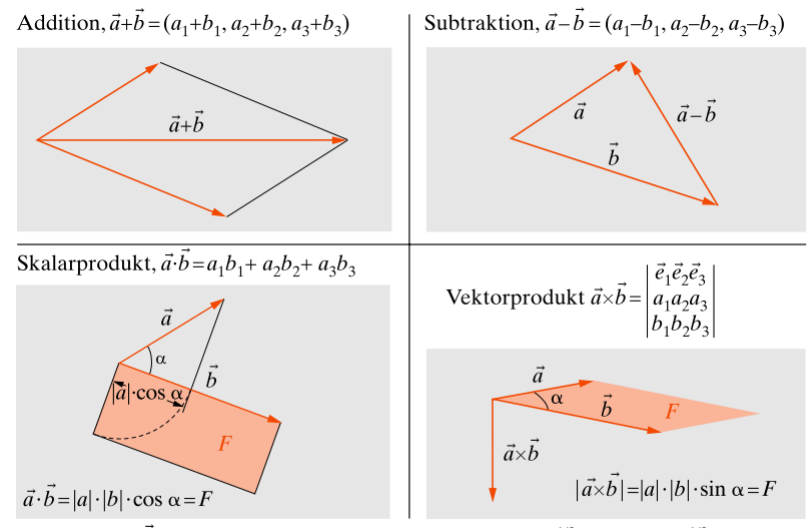

 $\vec{a} = (a_1, a_2, a_3); \vec{b} = (b_1, b_2, b_3);$  Länge eines Vektors:  $|\vec{a}| = (\vec{a} \cdot \vec{a})^{1/2} = (a_1^2 + a_2^2 + a_3^2)^{1/2}$ 

![](_page_5_Figure_11.jpeg)

#### 2.2 Koordinatensysteme

- kartesisch  $(x, y, z)$
- Zylinderkoordinaten  $(r, \varphi, z)$
- Kugelkoordinaten  $(r, \varphi, \theta)$

![](_page_6_Figure_0.jpeg)

Figure 2: von links nach rechts: kartesisches Koordinatensystem, Zylinder- und Kugelkoordinaten[Dem08, S. 441/442]

### 2.3 Einheiten

| Größe                   | Einheit   | Abkürzung |
|-------------------------|-----------|-----------|
| Länge                   | Meter     | m         |
| Zeit                    | Sekunde   | S         |
| Masse                   | Kilogramm | kg        |
| Elektrische Stromstärke | Ampere    |           |
| Temperatur              | Kelvin    | K         |
| Stoffmenge              | Mol       | mol       |
| Lichtstärke             | Candela   | ed        |

Table 1: Übersicht der SI-Einheiten

### 3 Mechanik

#### 3.1 Grundgrößen

Massepunkt:

- Bahnbewegung  $r = r(t)$
- Geschwindigkeit  $v = v(t) = \frac{dr}{dt}$
- Beschleunigung  $a = a(t) = \frac{dv}{dt} = \frac{d^2r}{dt^2}$

![](_page_7_Figure_6.jpeg)

Figure 3: a) Konstruktion der Geschwindigkeit aus der Bahnkurve; b) Änderung der Größe der Geschw.( $\vec{\alpha}$  in Richtung/Gegenrichtung von  $\vec{\tau}$ ); c) Änderung der Richtung der Geschw.(Kreisbewegung durch  $\vec{\sigma} \perp \vec{v}$ ); d) Änderung der Größe und Richtung der Geschw.[Ger10, S. 15]

#### 3.2 Bewegung

#### 3.2.1 gradlinige Bewegung

Bewegungsgleichung (Newton):

$$
F = m \cdot a \tag{1}
$$

Gleichgewicht: $\sum F_i = 0$  z.B.  $F - m \cdot a = 0$ 

Gleichförmige Bewegung:  $F = 0 \Leftrightarrow a = 0$ 

Durchschnittsgeschwindigkeit = mittlere Geschwindigkeit auf dem zurückgelegten Wegabschnitt  $\triangle x$ 

Quotient aus Wegdifferenzen und Zeitdifferenzen zweier beliebiger Messpunkte:

$$
v_D = \frac{x_2 - x_1}{t_2 - t_1} \Longleftrightarrow \frac{\Delta x}{\Delta t} \tag{2}
$$

Momentangeschwindigkeit: = Wählt man von  $t_1$ ausgehend immer kürzere Zeitintervalle, nähert sich die mittlere Geschwindigkeit für diese Intervalle an die Tangente bei  $t_1$ an. Der Anstieg dieser Tangente ist als die Momentangeschwindigkeit definert:

$$
v = \frac{\triangle x}{\triangle t} \mid_{t \to 0}
$$

![](_page_8_Figure_11.jpeg)

Figure 4: Momentangeschwindigkeit in der eindimensionalen Bewegung

#### 3.2.2 Zusammengesetzte Bewegung und Schräger Wurf

Relativgeschwindigkeiten addieren sich in zwei (und drei) Dimensionen ebenso wie in einer Dimension. Allerdings brauchen die Geschwindigkeitsvektoren dabei nicht in die gleiche Richtung zu zeigen

$$
v_{ges} = v_{med} + v_{rel}
$$

Der schräge Wurf ist eine Bewegung in 2 Dimensionen (x,z). Die positive x-Richtung verläuft horizontal, während die positive z-Richtung nach oben zeigt. Parameterdarstellung  $x(t)$ ,  $z(t)$ ,  $v_x(t)$ ,  $v_z(t)$ 

Ein Körper wird mit der Anfangsgeschwindigkeit  $v_{0x}$ abgeworfen. In Richtung der x-Achse liegt eine Bewegung mit konstanter Geschwindigkeit vor:

$$
v_x(t) = v_{0x} = const.
$$
\n(3)

Die horizontale Komponente der Geschwindigkeit und die vertikale Komponente der Wurfbewegung sind unabhängig.

In Richtung der y-Achse folgt die Bewegung den Gesetzen des lotrechten Wurfes mit der Anfangsgeschwindigkeit  $v_{0z}$ :

$$
v_z(t) = v_{0z} - g \cdot t \tag{4}
$$

Die Verschiebungen x und z sind durch die folgenden Gleichungen gegeben:

$$
x(t) = v_{0x}t \tag{5}
$$

$$
z(t) = v_{0x}t - \frac{1}{2}gt^2
$$
\n(6)

x und y sind Funktionen der Zeit.

Die Gleichung der Bahnkurve erhält man durch Elimination von t aus den Weg-Zeit-Gleichungen, in dem man  $v_x(t)$  nach t auflöst und in  $z(t)$  einsetzt

$$
t=x/v_{0x}
$$

nach kleinen Umformungen erhält man:

$$
z = \tan(\varphi_0) \cdot x - \frac{gx^2}{2(v_0 \cos \varphi_0)^2}
$$

Dies ist die Gleichung einer Parabel; man sagt, das Projektil beschreibt eine parabolische Bahn, eine Wurfparabel.

#### 3.3 Impuls, Stoß

#### 3.3.1 Zentraler Stoß: elastisch

Der einfache Stoß ist eindimensional und zentral. Beim Stoß tritt keine Verformung oder Reibung auf, das bedeutet die kinetische Energie bleibt erhalten.

Der Impuls einer Masse m, die sich mit der Geschwindigkeit v bewegt, ist definiert als:

$$
p=m\cdot v
$$

Es gelten also der Energie- und Impulserhaltungssatz

$$
\frac{m_1v_1^2}{2} + \frac{m_2v_2^2}{2} = \frac{m_1v_1^{'2}}{2} + \frac{m_2v_2^{'2}}{2}
$$
 (7)

$$
m_1v_1 + m_2v_2 = m_1v_1 + m_2v_2'
$$
 (8)

Gegeben seien die Geschwindigkeiten vor dem Stoß  $(v_1, v_2)$ , gesucht sind die Geschwindigkeiten nach dem Stoß  $(v'_1, v'_2)$ :

$$
v_1 = \frac{(m_1 - m_2)v_1 + 2m_2v_2}{m_1 + m_2} \tag{9}
$$

$$
v_2' = \frac{(m_2 - m_1)v_2 + 2m_1v_1}{m_1 + m_2} \tag{10}
$$

Sonderfälle:

a) 
$$
m_2 \gg m_1 \Rightarrow v'_1 = -v_1
$$
,  
b)  $m_2 = m_1 \Rightarrow v'_1 = v_2; v'_2 = v_1$ 

#### 3.3.2 Zentraler Stoß: unelastisch

Beim unelastischen Stoß bewegen sich die stoßenden Körper nach dem Stoß gemeinsam also mit der gleichen Geschwindigkeit  $v$  weiter. Dabei werden die Körper verformt, d. h. mechanische Energie geht verloren, sie wird zur Verformung der Körper benötigt.

es gilt nur der Impulssatz:

$$
m_1v_1 + m_2v_2 = (m_1 + m_2)v'
$$
 (11)

$$
m_1v_1 + m_2v_2 = (m_1 + m_2)v'
$$
  
\n
$$
v_1'/v_2' = 2 \cdot \frac{m_1v_1 + m_2v_2}{m_1 + m_2} - v_1/v_2
$$
\n(12)

die kinetische Energie wird in Wärme umgesetzt: Verformungsarbeit

$$
\triangle E = \frac{m_1 m_2}{2(m_1 m_2)} \cdot (v_1 \pm v_2)^2 \tag{13}
$$

#### 3.3.3 Die Raketengleichung - eine Anwendung zum Impulssatz

Meist ist die Masse konstant, dann gilt Newton:

$$
F = m \cdot \frac{dv}{dt} = m \cdot a
$$

Das System Rakete ist nicht abgeschlossen, da mit dem ausgestoßenen Treibstoff ständig Masse das System verläßt (variable Masse). Newton gilt auch für nicht abgeschlossene Systeme. Allerdings muÿ jetzt bei der Impulsänderung der Massentransport über die Systemgrenze berücksichtigt werden.

$$
F = m \cdot \frac{dv}{dt} = \frac{dp}{dt}
$$

$$
p = m \cdot v = Impuls
$$

Annahme Rakete:

 $\frac{dm}{dt}$  =Verbrennungsrate

 $m_r =$ Raketenkörper

 $m_g$  =ausgestossene Gase mit u relativ zur Rakete Impulsänderung Rakete:

$$
\frac{dp_r}{dt} = \frac{d(mv_r)}{dt} = m\frac{dv_r}{dt} + v_r\frac{dm}{dt}
$$

Impulsänderung Gas:

$$
\frac{dp_g}{dt} = \frac{dm_g}{dt}(v+u)
$$

$$
\frac{dm_g}{dt}=-\frac{dm_r}{dt}
$$

Summe der Impulsänderungen:

$$
F = \frac{dp}{dt} = \frac{dp_r}{dt} + \frac{dp_g}{dt} = m\frac{dv}{dt} - u\frac{dm}{dt}
$$

mit:

$$
m(t) = m_0 - \left(\frac{dm}{dt}\right)(\triangle t)
$$

 $\triangle t$  : "Lift-off" erfolgt nach Zündung

$$
F = m(t)g
$$

 $g =$ Fallbeschleunigung

#### 3.4 Dreh- und Kreisbewegungen

#### 3.4.1 Grundgrößen

 $\boldsymbol{v}$ ist die Bahngeschwindigkeit

T ist die Periode, also die Zeit für einen Umlauf des Objektes f ist die Frequenz, dies sind die Umläufe des Objektes pro Sekunde  $\omega$  ist die Kreisfrequenz, der umlaufende Winkel pro Zeit im Bogenmaß

#### 3.4.2 Kreisbewegung

Projektion der Kreisbewegung auf die y-Achse:

$$
y(t) = r \cdot \sin(\varphi(t)) = r \cdot \sin(\omega t) \tag{14}
$$

Periode:

$$
\omega T=2\pi
$$

Drehbewegung:

Zylinderkoordinaten:  $r, \varphi$ 

Winkelgeschwindigkeit = Die Geschwindigkeit  $\frac{d\varphi}{dt}$ mit der sich der Winkel ändert, bezeichnet durch $\omega$ 

$$
\omega=\frac{d\varphi}{dt}[s^{-1}]
$$

Die Winkelgeschwindigkeit wird durch einen axialen Vektor beschrieben. Somit ändert sich der Drehsinn bei einer Punktspiegelung des Koordinatensystems nicht. Im Gegensatz dazu wird die Bahngeschwindigkeit in diesem Fall in die entgegengesetzte Richtung zeigen, da sie durch einen polaren Vektor beschrieben wird.

 $\varphi = \varphi(t), r = const.$ Transfer:  $(x, y) \rightarrow r, \varphi$ 

 $x(t) = r \cdot cos(\varphi(t))$ 

 $y(t) = r \cdot sin(\varphi(t))$ 

$$
r(t) = (r \cdot cos(\varphi(t)), r \cdot sin(\varphi(t)), 0) = r(cos(\varphi(t)), sin(\varphi(t)), 0)
$$
 (15)

$$
v(t) = \frac{dr}{dt} = r(-\frac{d\varphi}{dt} \cdot \sin\varphi, \frac{d\varphi}{dt} \cdot \cos\varphi, 0)
$$
 (16)

$$
=r\frac{d\varphi}{dt}(-sin\varphi, cos\varphi, 0)
$$

$$
\Rightarrow v(t) \perp r(t),
$$

denn:  $v \cdot r = 0$ 

$$
|v| = r \cdot \frac{d\varphi}{dt} \cdot \sqrt{(\sin^2(\varphi) + \cos^2(\varphi) + 0)} = r \cdot \frac{d\varphi}{dt} = r \cdot \omega
$$

#### 3.4.3 Beschleunigung bei der Kreisbewegung

$$
a = \frac{dv}{dt} = r \cdot \frac{d^2\varphi}{dt}(-sin\varphi, cos\varphi, 0) + r \cdot \left(\frac{d\varphi}{dt}\right)^2 (-cos\varphi, -sin\varphi, 0)
$$

$$
a=a_t+a_r
$$

wobei  $a_t \parallel v$  (Tangentialkomponente) und  $a_r \parallel r$  (Radialkomponente) für  $\omega = const. \Rightarrow \frac{d\omega}{dt} = \frac{d^2\varphi}{dt^2} = 0$  und  $a_t = 0$ 

$$
a_r = \omega^2 \cdot r
$$

d.h.: gleichförmige Drehbewegung = gleichmäßig beschleunigte Bewegung

### 4 Schwingungen und Wellen

Schwingungen treten auf, wenn ein System, aufgrund einer Störung, aus dem Zustand des stabilen Gleichgewichts gebracht wird. Durch eine Rücktreibende Kraft wird das System wieder in Richtung des stabilen Gleichgewichts gezwungen. Dabei basiert das Schwingen des Systems auf der periodischen Energieumwandlung zwischen zwei Energieformen.

#### 4.1 Schwingungen: periodische Bewegungen

#### 4.1.1 Freie Schwingungen

Wenn ein Körper, der in seiner Ruhelage gestört wurde sich selbst überlassen wird und oszillierend in seinen Gleichgewichtszustand zurückkehrt, bezeichnet man dies als freie Schwingung.

Beispiele dafür sind:

#### Feder

Die Masse m ist mit einer Feder verbunden.

![](_page_14_Figure_2.jpeg)

Figure 5: Federschwingung

- a) Position des stabilen Gleichgewichts  $x_0$
- $\bullet$  b) Das System wird gestört: Die Masse m wird aus dem Gleichgewichtszustand bewegt. Dadurch tritt die rücktreibende Kraft  $F_s$  auf, die die Masse in Richtung des Gleichgewichts  $x_0$  bewegt.
- c) Die Masse m schwingt zwischen den Punkten  $-x_{max}$  und  $x_{max}$

Die rücktreibende Kraft, die auf die Masse m wirkt, ist definiert als:

$$
F_x = -D \cdot x
$$

Die zugehörige Bewegungsgleichung lautet:

$$
F_x = m \cdot \frac{d^2x}{dt^2} = -D \cdot x
$$

$$
\Rightarrow \frac{d^2x}{dt^2} + \frac{D}{m} \cdot x = 0
$$

#### Mathematisches Pendel

Die Masse m hängt Vertikal an einem Faden im Gravitationsfeld der Erde

![](_page_15_Figure_0.jpeg)

Figure 6: Mathematisches Pendel

- a) Position des stabilen Gleichgewichts  $(x_0, z_0)$
- $\bullet$  b) Das System wird gestört: Die Masse m wird aus dem Gleichgewichtszustand bewegt. Dadurch tritt die rücktreibende Kraft  $F_R$  (Teil der Gravitationskraft  $F_G$ ) auf, die die Masse in Richtung des Gleichgewichts  $x_0$ bewegt.
- c) Die Masse m schwingt zwischen den Punkten ( $-x_{max}, z_{max}$ ); ( $x_{max}, z_{max}$ ) um den Punkt  $(x_0, z_0)$

Die rücktreibende Kraft, die auf die Masse m wirkt, ist definiert als:

$$
F = -mg \cdot sin(\varphi)
$$

Die zugehörige Bewegungsgleichung lautet:

$$
F = m \cdot \frac{d^2s}{dt^2} = -mg \cdot \sin(\varphi)
$$

$$
\Rightarrow \frac{d^2s}{dt^2} + \frac{g}{l} \cdot s = 0
$$

Flüssigkeit im "U"-Rohr

![](_page_16_Figure_1.jpeg)

Figure 7: U-Rohr mit ausgelenkter Wassersäule

Für die Flüssigkeit im U-Rohr gilt für die rücktreibende Kraft:

$$
F = m \cdot g
$$

Die Masse m der überstehenden Wassersäule wird bestimmt durch:

$$
m = \rho \cdot A \cdot 2 \cdot y
$$

mit:  $\rho = Dichte$  der Flüssigkeit;  $A = \pi r^2 = Querschnitts fläche$  der Wassersäule;  $y = Auslenkung$ 

Dementsprechend gilt für die Rücktreibende Kraft im U-Rohr

$$
F = m \cdot g = \rho A 2y \cdot g
$$

Die gesamte beschleunigte Masse(Masse der gesamten Wassersäule) wird bestimmt durch:

$$
m_{ges} = \rho \cdot A \cdot l
$$

wobei,

$$
\rho \cdot A \cdot l \frac{d^2 y}{dt^2} + \rho \cdot A \cdot 2 \cdot d \cdot y = 0
$$

Alle drei Fälle zeigen eine Gleichung des Types:

$$
F = m\frac{d^2x}{dt^2} + \alpha x = 0\tag{17}
$$

wobei  $\alpha = const$ Diese Gleichung (22) ist eine homogene Differentialgleichung (DGL). Lösungen für diese Formel sind:

$$
x(t) = a \cdot \sin(\omega t) + b \cdot \cos(\omega t) \tag{18}
$$

Dabei werden a und b von den Anfangsbedingungen bestimmt:

 $x(0)$  und  $\frac{dx}{dt}(0)$ Zum Beispiel:

$$
x(0) = 0 \to 0 = a \cdot \sin(\omega t) + b \cdot \cos(\omega t) \to b = 0
$$

oder:

$$
x(0) = x_0 \rightarrow x_0 = a \cdot \sin(\omega t) + b \cdot \cos(\omega t) \rightarrow b = x_0
$$

#### 4.1.2 Addition von Schwingungen mit  $\omega_1 = \omega_2$

Addiert man zwei Schwingungen mit den Gleichungen:

$$
x_1(t) = a_1 \cdot \sin(\omega t + \varphi_1)
$$

$$
x_2(t) = a_2 \cdot \sin(\omega t + \varphi_2)
$$

Resultiert daraus:

Addition der Vektoren in der komplexene Ebene:

$$
a_r^2 = a_1^2 + a_2^2 + 2 \cdot a_1 \cdot a_2 \cdot \cos(\varphi_1 - \varphi_2)
$$

Schwingungen mit leicht veränderter Frequenz:

$$
\omega_1 \approx \omega_2
$$
  

$$
x_r = a \cdot \sin(\omega_1 t) + a \cdot \sin(\omega_2 t)
$$
  

$$
x_r(t) = a \cdot \sin(\frac{\omega_1 t + \omega_2 t}{2}) \cdot \cos(\frac{\Delta \omega}{2} \cdot t)
$$

 $(19)$ 

wobei ∆ω die Schwebungsfrequenz ist:

$$
\Delta \omega = \omega_1 - \omega_2
$$

#### 4.1.3 Energie während einer harmonischen Schwingung

Für die Energei einer harmonischen Schwingung gilt:

$$
E_r = E_{pot} + E_{kin} = \frac{1}{2}D[sin^2(\omega t) + \cos^2(\omega t)] = \frac{1}{2}D \cdot x_0^2 = const.
$$
 (20)

#### 4.1.4 freie, gedämpfte Schwingung

Physikalische Systeme unterliegen in der Regel immer einer Dämpfung. Diese geschieht z.B. durch Reibung. Aufgrund der Dämpfung wird ein solches System auf Dauer immer zur Ruhe kommen und Stillstehen.

Die dabei zusätzlich auftretende Kraft k, die die Dämpfung hervorruft, ist proportional zur Geschwindigkeit und ihr entgegengerichtet.

 $k \sim -v$ 

Für die Bewegungsgleichung in einem gedämpfen System gilt:

$$
m\frac{d^2x}{dt^2} + k\frac{dx}{dt} + D \cdot x = 0\tag{21}
$$

$$
\frac{d^2x}{dt^2} + 2\rho \frac{dx}{dt} + \omega_0^2 \cdot x = 0
$$
\n(22)

$$
2\rho = \frac{k}{m}
$$

$$
\omega_0^2 = \frac{D}{m}
$$

allgemeine Lösung der homogenen DGL (22)

$$
x = c_1 \cdot e^{\lambda_1 \cdot t} + c_2 \cdot e^{\lambda_1 \cdot t} \tag{23}
$$

wobei:

$$
\lambda_{1,2} = -\rho \pm \sqrt{\rho^2 - \omega_0^2} \tag{24}
$$

Dabei gibt es 3 unterschiedliche Fälle:

#### Fall a) kleine Dämpfung  $(\rho < \omega_0)$

$$
\rho < \omega_0 : \sqrt{\rho^2 - \omega_0^2} = i\sqrt{\omega_0^2 - \rho^2} \tag{25}
$$

allgemeiner Lösungsansatz:

$$
x = c_1 e^{\lambda_1 t} - c_2 e^{\lambda_2 t} \tag{26}
$$

Anfangsbedingung:  $x(0) = 0$ 

$$
\Rightarrow 0 = c_1 - c_2 \Rightarrow c_1 = c_2 = 0
$$

eingesetzt in Gl.(26):

$$
x(t) = c \cdot e^{\lambda_1 t} - c \cdot e^{\lambda_2 t}
$$

wegen Gl.(25):

$$
\lambda_{1,2} = -\rho \pm i\omega_D
$$

$$
\omega_D = \sqrt{\omega_0^2 - \rho^2} \tag{27}
$$

Dies ist die Dämpfungsfrequenz.

eingesetzt in Gl.(26) ergibt sich:

$$
x(t) = c \cdot e^{-\rho \cdot t} (e^{+i\omega_D t} - e^{-i\omega_D t})
$$
\n(28)

mit der Eulerschen Formel Gl.(29)

$$
e^{i, \varphi} = \cos(\varphi) + i \cdot \sin(\varphi) \tag{29}
$$

erhält man:

$$
x(t) = c \cdot e^{-\rho t} \cdot 2\cos(\omega_D t) \tag{30}
$$

Gl.(30) beschreibt eine gedämpfte Schwingung.

Ein Maß für das Dämpfungsverhalten ist das logarithmische Dekrement  $(Λ)$ . Es ist der natürliche Logarithmus des Amplitudenverhältnisses.

$$
\Lambda = \ln\left(\frac{x(t)}{x(t+T)}\right) = \frac{2\pi\rho}{\sqrt{\omega_0^2 - \rho^2}} = \rho T
$$

mit  $\rho = Abklingkonstante = \frac{d}{2m} = \omega_0 D; T = Schwingungsdauer$ Λ lässt sich leicht durch die praktische Messung der Amplitude bestimmen. Anschlieÿend lässt sich daraus dann der Dämpfungsgrad ermitteln.

Allgemein gilt: Für ein abgeschwächtes Signal $I_0 \rightarrow I$ 

$$
10log(\frac{I}{I_0})=1dB
$$

z.B.  $I = 0,01 I_0 \Leftrightarrow 20$  dB Schwächung

- Verdopplung  $\Leftrightarrow$  3 dB
- Halbierung⇔  $-3 dB$

Fall b) Spezialfall  $(\rho = \omega_0)$ 

Lösung:

$$
x(t) = e^{-\rho t} \tag{31}
$$

Fall c) große Dämpfung ( $\rho > \omega_0$ )

⇒aperiodische Lösung

#### 4.1.5 erzwungene ungedämpfte Schwingung

Wird ein System durch eine äußere Einwirkung zum Schwingen gebracht bezeichnet man dies als erzwungene Schwingung.

Die Bewegungsgleichung für eine erzwungene ungedämpfe Schwingung lautet:

$$
m\frac{d^2x}{dt^2} + Dx = k \cdot sin(\omega t)
$$
\n(32)

mit  $k = const.$ 

Für die Lösung einer inhomogenen DGL gilt:

Spezielle Lösung der inhomogenen DGL + Allgemeine Lösung der zugehörigen homogenen DGL:

Hier: spezielle Lösung

$$
x = c \cdot \sin(\omega t)
$$

$$
\frac{dx}{dt} = c \cdot \omega \cdot \cos(\omega t)
$$

$$
\frac{d^2x}{dt^2} = -c \cdot \omega^2 \cdot \sin(\omega t) = -\omega^2 x
$$

mit  $\frac{D}{m} = \omega_0^2$ :

$$
\Rightarrow c(-m\omega^2 + m\omega_0^2) = k
$$
  

$$
\Rightarrow c = \frac{\frac{k}{m}}{\omega_0^2 - \omega^2} = k
$$
 (33)

d.h.  $c$ als Amplitude hat eine Resonanzstelle bei $\omega \rightarrow \omega_0$ allgemeine Lösung der zugehörigen Homogenen DGL:

$$
x = a \cdot cos(\omega_0 t) + b \cdot sin(\omega_0 t)
$$

mit  $\omega_0^2 = \frac{D}{m}$ <br>(beschreibt den Einschwingvorgang)

#### 4.1.6 erzwungene gedämpfte Schwingung

Bewegungsgleichung:

$$
m\frac{d^2x}{dt^2} + 2\rho\frac{dx}{dt} + Dx = k_1\sin(\omega t)
$$
\n(34)

spezielle Lösung:

$$
x = |c| \cdot \sin(\omega t + \delta) = \frac{|c|}{2i} \cdot (e^{i(\omega t + \delta)} + e^{-i(\omega t + \delta)}) \tag{35}
$$

eingesetzt in Gl. (34), sortiert nach  $e^{i\delta}$ ,  $e^{i\omega t}$ :

$$
|c| = \frac{\frac{k_1}{m}}{(\omega_0^2 - \omega^2)^2 + 4\rho^2 \omega^2}
$$
 (36)

Maximum bei der Frequenz $\omega_m$ mit

$$
\omega_m^2 = \omega_0^2 - 2\rho^2 \tag{37}
$$

#### 4.2 Wellen

Wellen sind sich ausbreitende Schwingungen im Raum. Sie lassen sich durch periodische Druck- und Dichteschwankungen im Raum beschreiben. Die Schwingungsamplitude am Ort x, zur Zeit t wird angegeben durch:

$$
y = y(x, t)
$$

Sei c die Ausbreitungsgeschwindigkeit einer Welle(Phasengeschwindigkeit) gilt, Bei  $x = 0$ :

$$
y = y_0 \sin(\omega t)
$$

Bei x um  $\tau = \frac{x}{c}$  verspätet:

$$
y = y_0 \sin(\omega(t - \tau)) = y_0 \sin(\omega(t - \frac{x}{c}))
$$
\n(38)

Gl. (38) beschreibt eine Welle. Mit den Variablen

$$
c = \lambda \cdot v \tag{39}
$$

 $\lambda=$  Wellenlänge(Periode der Ortskoordinate),  $v=$ Frequenz, und:

$$
\omega = 2\pi v = \frac{2\pi}{T}
$$

$$
\lambda = c \cdot T = \frac{c}{v} = c \cdot \frac{2\pi}{\omega}
$$
(40)

sowie:

eingesetzt in Gl. (38) ergibt sich:

$$
y(x,t) = y_0 \sin(\omega t - \omega \frac{x}{c}) = y_0 \sin(2\pi vt - \omega \frac{x}{c})
$$

$$
= y_0 \sin(2\pi \frac{t}{T} - \omega 2\pi \frac{x}{\lambda \omega})
$$

$$
= y_0 \sin(2\pi \frac{t}{T} - 2\pi \frac{x}{\omega})
$$

$$
y(x,t) = y_0 \sin(2\pi (\frac{t}{T} - \frac{x}{\lambda}))
$$
(41)

äquivalente Darstellung zu Gl.(38):

Definition: Der Wellenvektor  $k$  beschreibt in der Physik den Vektor, der senkrecht auf der Wellenfront einer Welle steht.  $(|k| = \frac{2\pi}{\lambda})$ 

$$
k = \frac{2\pi}{\lambda} = \frac{2\pi\nu}{v\lambda} = \frac{2\pi v}{c} = \frac{\omega}{c}
$$
 (42)

eingesetzt in Gl.(38)

$$
y(x,t) = y_0 \sin(\omega t - \omega \frac{x}{c}) = y_0 \sin(\omega t - k \cdot x)
$$
 (43)

- $\bullet \ \omega \cdot t \leftrightarrow$ Zeitphase
- $k \cdot x \leftrightarrow$  Ortsphase

Ausbreitungsrichtung:

- $\bullet +k \cdot x \leftrightarrow$  Welle läuft in Richtung +x
- $\bullet$   $-k \cdot x \leftrightarrow$  Welle läuft in Richtung -x

Äquivalent zu Gl.(38) und Gl.(41) Richtung des Wellenvektors = Ausbreitung der Welle

Allgemein gilt:

- $y_0 = const \leftrightarrow$  ebene Welle
- $y_0 = \frac{c}{r} \leftrightarrow$  Kreiswelle
- $y_0 = \frac{c}{r^2} \leftrightarrow \text{Kugelwelle}$

#### 4.2.1 Überlagerung von Wellen:

Betrachtet werden 2 Wellen mit dem Gangunterschied  $\Delta x = d$ :

$$
y_1 = y_{0_1} \cdot \sin(\omega t - kx)
$$

$$
y_2 = y_{0_2} \cdot \sin(\omega t - k \cdot (x - d))
$$

Für die resultierende Welle gilt demnach:

$$
y_r = y_1 + y_2 = y_{0_1} \cdot \sin(\omega t - kx) + y_{0_2} \cdot \sin(\omega t - k \cdot (x - d))
$$

Ansatz für die resultierende Welle mit der Amplitude  $y_{0r}$  und Phase  $k \cdot D$ 

$$
y_r = y_{0_r} \cdot \sin(\omega t - kx + kD)
$$

es ergibt sich für die Amplitude der Resultierenden:

$$
y_{0_r}^2 = y_{0_1}^2 + y_{0_2}^2 + 2 \cdot y_{0_1} \cdot y_{0_2} \cdot \cos(kd) \tag{44}
$$

und für die Phase:

$$
\frac{\sin(kD)}{\sin(kd)} = \frac{y_{0_2}}{y_{0_r}}\tag{45}
$$

(Analog dazu die Addition von Schwingungen)

#### 4.2.2 stehende Wellen

Stehende Wellen sind Überlagerungen einer hinlaufenden Welle mit einer rücklaufenden Welle.

![](_page_23_Figure_7.jpeg)

Figure 8: Entstehung einer stehenden Welle[Ger10, S. 168]

Die stehende Welle entsteht durch Überlagerung der an einem Medium re ektierten mit der einfallenden Welle. Die punktierte Welle eilt auf den Spiegel zu, die gestrichelte ist die Reflektierte. In jedem der oberen fünf Schritte ist die hinlaufende Welle um  $\frac{\lambda}{5}$  gegenüber der Welle im darüberliegendem Bild verschoben. Im untersten Teilbild ist die resultierende stehende Welle zu sehen.

$$
y_1 = y_0 \cdot \sin(\omega t - kx)
$$
  

$$
y_2 = y_0 \cdot \sin(\omega t + kx)
$$
  

$$
y_r = y_1 + y_2 = 2y_0 \sin(\omega t) \cos(kx)
$$
 (46)

Gleichung einer stehenden Welle: Die Randbedingungen entscheiden über spezielle Lösung:

z.B. bei 2 festen Enden:

$$
y(0) = y(L) = 0
$$

Lösung:

$$
y_r = 2 \cdot y_0 \cdot \cos(\omega t) \cdot \sin(kx) \tag{47}
$$

Denn, Gl.(47) hat Knoten bei  $sin(kx) = 0 \leftrightarrow kx = n\pi;$ Bei  $x = L$ ;  $k_n L = n\pi$  mit:  $n = 1, 2, 3, ...$  und

$$
k_n = \frac{2\pi}{\lambda_n} \Rightarrow L\frac{2\pi}{\lambda_n} = n \cdot \pi \Rightarrow \lambda_n = \frac{2L}{n}
$$

Für die Eigenfrequenz einer stehenden Welle mit festen Enden gilt:

$$
v_n = \frac{c}{\lambda_n} = n \frac{c}{2L} \tag{48}
$$

mit: $v_n = nv_1$  und  $v_1 = \frac{c}{2L}$ 

Für eine stehende Welle mit zwei offenen Enden gilt: Lösung:

$$
y_r = 2 \cdot y_0 \cdot \sin(\omega t) \cdot \cos(kx) \tag{49}
$$

mit Maxima bei $x=0$  und  $x=L$ 

$$
cos(0) = cos(kL) = \pm 1 \Rightarrow k_n L = n\pi \Rightarrow 2\pi \frac{L}{\lambda_n} = n\pi \Rightarrow \lambda_n = \frac{2L}{n}
$$

Die Frequenz ist analog zur stehenden Welle mit festen Enden Gl. (48)

$$
v_n = \frac{c}{\lambda_n} = nv_l
$$

mit  $v_l = \frac{c}{2L}$ 

### 5 Akkustik

#### 5.1 Kundtsches Rohr:

Mit dem kundtschen Rohr lassen sich stehende Schallwellen in einem Glasrohr sichtbar machen. Es wird, über einem Stahlstab, eine stehende Welle in einem gasgefülltem Gaszylinder angeregt. Die Knoten der Welle werden mit Korkmehl sichtbar gemacht und können gemessen werden:

![](_page_24_Figure_20.jpeg)

Figure 9: Kundtsches Rohr[Ger10, S. 190]

Für das Rohr gilt: Für Gasraum:  $v_{gas} = \frac{c_{gas}}{\lambda_{gas}}$ Für den Stab:  $v_{ST} = \frac{c_{ST}}{\lambda_{ST}}$ <br>Aus  $v_{ST} = v_{gas}$  ergibt sich:

$$
c_{gas} = \frac{c_{ST}\lambda_{gas}}{\lambda_{ST}}
$$
\n(50)

Für Festkörper gilt:

$$
c = \sqrt{\frac{E}{\rho}}\tag{51}
$$

Wobei  $E =$  Elastizitätsmodul in Pa (Druckeinheit). Einige Schallgeschwindigkeiten:

| Material         | $c\left[\frac{m}{s}\right]$ | $\rho\left\lfloor \frac{J}{cm^3} \right\rfloor$ |
|------------------|-----------------------------|-------------------------------------------------|
| Stahl            | 5100                        |                                                 |
| Wasser           | 1485                        |                                                 |
| Stickstoff       | 349                         | 0,001                                           |
| Sauerstoff       | 326                         | 0,001                                           |
| Luff(Normalbed.) | 331                         | $\overline{0.001}$                              |

Table 2: einige Schallgeschwindigkeiten

#### 5.2 Geschwindigkeitsamplitude, Schallschnelle:

$$
y=y_0 sin(2\pi (vt-\tfrac{x}{\lambda}))
$$

$$
\Rightarrow \frac{dy}{dt} = 2\pi v y_0 = \omega y_0 \tag{52}
$$

Die Schallschnelle ist definiert als:

$$
u_0 = 2\pi v y_0 = \omega y_0 \tag{53}
$$

Akustische Wellen werden als Druckschwankung dargestellt. Die Bewegungsgleichung für ein Teilchen in einer Welle ergibt sich aus:

Kraft auf ein "Gasscheibchen", Querschnitt A, Dicke dx und Volumen  $dV = A dx$ 

$$
F = Ap - A(p + dx \frac{\delta p}{\delta x}) = -A \frac{\delta p}{\delta x} dx \tag{54}
$$

nach Newton gilt:

$$
F = dm \frac{\delta^2 y}{\delta t^2} = \rho dV \frac{\delta^2 y}{\delta t^2} = \rho A dx \frac{\delta^2 y}{\delta t^2} \Rightarrow \rho \frac{\delta^2 y}{\delta t^2} = -\frac{\delta p}{\delta x}
$$

$$
p(x) = \int \rho \frac{\delta^2 y}{\delta t^2} dx
$$
(55)

mit der ebenen Welle  $y = y_0 \sin(2\pi (vt - \frac{x}{\lambda}))$  ergibt sich:

$$
p(x) = 2\pi v^2 \rho y_0 \cos(2\pi (vt - \frac{x}{\lambda})) + p_0
$$
\n(56)

mit der Schallschnelle  $u_0 = 2\pi v y_0$  und  $\Delta p_0 = c \rho u_0$  gilt:

$$
p(x) = p_0 + \Delta p_0 \cos(2\pi (vt - \frac{x}{\lambda}))
$$
\n(57)

#### 5.3 Energiedichte einer harmonischen Schallwelle:

Die Energiedichte einer harmonischen Schwingung wird bestimmt durch:

$$
\frac{E_{kin}}{V} = \frac{1}{2}\rho(\frac{dy}{dt})^2 = \frac{1}{2}\rho 4\pi^2 v^2 y_0^2 \cos^2(2\pi \frac{vt - x}{\lambda})
$$
\n(58)

Dabei ist der zeitliche Mittelwert für  $cos^{2}(2\pi \frac{vt-x}{\lambda}) = \frac{1}{2}$ ; setzt man dies in Gl.(58) ein, ergibt sich für die Energiedichte, gemittelt über T:

$$
\frac{E_{kin}}{V} = \rho \pi^2 v^2 y_0^2
$$

Die Gesamtenergie ist definiert als:  $E_{ges} = 2E_{kin}$ 

$$
E_{ges} = 2\rho \pi^2 v^2 y_0^2 \tag{59}
$$

#### 5.4 Intensität einer Schallwelle

Die Intensität einer Schallwelle bezeichnet die Schallleistung, die pro Flächeneinheit durch eine durchschallte Fläche tritt. Die Intensität entspricht: Intensität = Energiedichte ·  $c \Rightarrow I = E_{ges} \cdot c$ wobei  $c = Schallgeschwindigkeit$  (vgl. Tab.2)

$$
\Rightarrow I = 2\rho \pi^2 v^2 y_0^2 \cdot c = \frac{1}{2}\rho c u_0^2 \tag{60}
$$

#### 5.5 Spektrales Hörvermögen: Weber-Fechner Gesetz

Das Weber-Fechner Gesetz besagt, dass sich die subjektiv empfundene Schallintensität proportional zum Logarithmus der objektiven Intensität verhält. Entsprechend diesem Gesetzt misst man Lautstärken in Phon.

Lautstärkeeinheit Phon auf 1 kHz  $Phon = 10log(\frac{I}{I_0})$  bei 1kHz

z.B.:

$$
20Phon \Leftrightarrow \frac{I}{I_0} = 10^2
$$

Die menschliche Hörschwelle liegt bei  $I_0 = 10^{-12} \frac{W}{m^2}$ <br>Die Schmerzgrenze bei 130 Phon ( $I = 10^{13}$ ;  $I_0 = 10 \frac{W}{m^2}$ )

![](_page_27_Figure_0.jpeg)

Figure 10: spektrales Hörvermögen[Leu04]

![](_page_27_Figure_2.jpeg)

Figure 11: Höräche des menschlichen Ohres[Ger10, S. 194]

![](_page_28_Figure_0.jpeg)

Abb. 13.27 Hörfläche (für Einzeltöne; die Mithörschwelle bei gleichzeitigem Rauschen liegt wesentlich höhe. "

Figure 12: Schallstärken[Leu04]

#### 5.6 Dopplereffekt

Wenn sich ein wellenausbreitendes Objekt in tragendem Medium bewegt, werden die Wellen vor dem Objekt gestaucht und hinter ihm aufgelockert.Dadurch kommt es zu Frequenzverschiebungen  $(f \rightarrow f')$  in der Wahrnehmung eines Beobachters. Dasselbe gilt, wenn sich der Beobachter im Medium bewegt und das wellenausbreitende Objekt sich nicht bewegt.

5.6.1 Frequenzverschiebung bei sich bewegendem Beobachter mit  $(\pm u)$ 

$$
f' = \frac{c \pm u}{f_0} = f_0 (1 \pm \frac{u}{c})
$$
\n(61)

5.6.2 Frequenzverschiebung bei sich bewegendem Sender mit  $(\pm u)$ 

$$
f'' = \frac{c}{\lambda} = \frac{c}{\lambda_0 \pm \frac{u}{f_0}} = \frac{cf_0}{f_0 \lambda_0 \pm u} = \frac{f_0}{1 \pm \frac{u}{c}}
$$
(62)

### 6 Elektrizitätslehre

#### 6.1 Elektrischer Strom und Widerstand

Definition von Strom:

Tritt eine Ladungsmenge dq während der Zeit dt durch eine gedachte Querschnittsebene, so definiert man den Strom  $I$  durch diese Ebene als:

$$
I=\frac{dq}{dt}
$$

SI-Einheit des elektrischen Stroms ist Coulomb pro Sekunde, das Ampere (A)

$$
1\,Ampere = 1\,A = 1\,Coulomb\,pro\,Sekunde = 1\,\frac{C}{s}
$$

elektrischer Strom (Skalar!), der sich an einer Verzweigung des Leiters in 2 Teilströme aufspaltet:

Maschenregel an Verzweigungen:

$$
I_0 = I_1 + I
$$

Stromdichte (Strom pro Einheitsäche durch das Flächenelement):

$$
J = \frac{I}{A}
$$

elektrischer Widerstand:

= bestimmt man, indem man zwischen 2 Punkten eines Leiters eine Potenzialdifferenz  $V$  anlegt und den resultierenden elektrischen Strom I misst

$$
R=\frac{V}{I}
$$

spezifischer Widerstand eines Stoffes:

$$
\rho = \frac{E}{J}
$$

mit  $E =$  elektrisches Feld,  $J =$  Stromdichte

oder die Form: (Ohmsches Gesetz)

$$
R = \rho \frac{L}{A} \tag{63}
$$

mit  $L =$  Länge,  $A =$  Querschnitt

#### 6.2 Stromkreise

Spannungsabfall U über Ohmsche Widerstände R ist proportional zur hindurch fließenden Stromstärke $\cal I$ 

$$
U = R \cdot I
$$

#### 6.2.1 Reihenschaltung

Reihenschaltung von Widerständen (Anschlüss jedes Widerstandes nur mit jeweils einem der beiden Nachbarwiderstände verbunden):

$$
R_{ges} = R_1 + R_2 = \Sigma R_i
$$

![](_page_30_Figure_4.jpeg)

Figure 13: Reihenschaltung[Ger10, S. 343]

#### 6.2.2 Verzweigte Stromkreise

Verzweigungsregel: In einem Verzweigungspunkt eines Stromkreises ist die Summer aller eingehenden Ströme gleich der Summe aller ausgehenden Ströme

$$
I_1 + I_3 = I_2
$$

#### 6.2.3 Parallelschaltung

$$
I = \frac{V}{R}
$$

Die Summe aller Potenzialänderungen beim vollständigen Durchlaufen eines beliebigen, geschlossenen Weges in einem Stromkreis ist null:

$$
\Sigma V_i = 0
$$

daraus folgt:

$$
\frac{1}{R_{ges}} = \frac{1}{R_1} + \frac{1}{R_2} + \frac{1}{R_3}
$$

![](_page_31_Figure_0.jpeg)

Figure 14: Parallelschaltung[Ger10, S. 344]

#### 6.3 Elektrostatik

#### 6.3.1 Kontinuerliche Ladungsverteilung: Berechnung von E mit dem Coulombschen Gesetz:

Coulombsches Gesetz:

Der Betrag der elektrischen Kraft, die von einer Ladung  $q_1$ auf eine Ladung  $q_2$ im Abstand  $r$  ausgeübt wird

$$
F = \frac{q_1 \cdot q_2}{4\pi\varepsilon_0 r^2} \tag{64}
$$

darin auftretende Größe $\varepsilon_0$  wird elektrische Feldkonstante genannt. Sie hat den Wert  $\varepsilon_0 = 8,85416 \cdot 10^{-12} \frac{C^2}{N \cdot n}$  $\overline{N\!\cdot\!m^2}$ 

Wenn man das Potenzial einer Ladung kennt, kann man daraus deren elektrisches Feld berechnen:

$$
E=\frac{V}{d}
$$

Kraft auf Probeladung q im Feld E: (Probeladung zeichnet sich dadurch aus, dass ihre Wirkung auf die ursprüngliche Ladungsverteilung vernachlässigbar klein ist)

$$
F = q \cdot E
$$

Dielektrischer Fluss im Vakuum:

$$
D_0=\varepsilon_0\cdot E
$$

In Materie mit DK  $\varepsilon_r$  : (Plattenkondensator)

$$
D=\varepsilon_r\cdot\varepsilon_0\cdot E
$$

elektrischer Fluss im E-Feld durch Flächenelement dA: (Skalarprodukt)

$$
d\Psi{=}\mathbf{D}\cdot dA
$$

$$
\Psi = D \cdot A \cdot cos\alpha
$$

# 6.3.2 Kontinuerliche Ladungsverteilung: Berechnung von E mit dem Kontinuerliche Ladu<br>Gauß´schen Gesetz:

Gaußscher Satz: für eine beliebige Fläche, die Ladungsquellen  $q_i$ umschließt, gilt:

$$
\Psi = \int D \cdot dA = \Sigma q_i
$$

Elektrischer Dipolmoment:

 $p = q \cdot s$ 

Orientierung im homogenen Feld infolge eines Drehmoments:

$$
M = s \times F
$$

daraus folgt:

$$
M = p \cdot E = p \times E \cdot \sin \alpha
$$

#### 6.3.3 Elektrische Energie im elektrischen Feld

Zur Verschiebung einer Probeladung im elektrischen Feld erhält (verrichtet) man elektrische Arbeit.

Potential für die Verschiebung einer Probeladung q vom Punkt  $P_{0}$  zum Punkt  $\mathcal{P}_1$ im elektrischen Feld:

$$
\varphi=W_{P_0,P_1/q}
$$

mit  $W = F \cdot ds$ :

$$
W_{P_0, P_1} = -\int F \cdot ds
$$

$$
W = q \int E \cdot ds
$$

$$
\varphi = \int E \cdot ds
$$

Für eine Punktladung gilt:

$$
\varphi=\frac{q}{4\pi\varepsilon_0 r^2}
$$

und die Feldstärke einer Punktladung:

$$
E = \frac{q}{4\pi\varepsilon_0 r^2} = \frac{\varphi}{r}
$$
 (65)

#### 6.4 Kapazität, Kondensatoren

Das Verhältnis der Ladung  $q$ , die sich auf einem Leiter befindet, zu seiner elektrischen Spannung  $U$  gegenüber einem Referenzpunkt heißt seine Kapazität C

 $\alpha$ 

$$
C = \frac{4}{U}
$$

$$
[C] = \frac{As}{V} = F = Farad
$$

Kondensator = Bauelement zum Speichern von Ladung und Energie. Anordnung von zwei Leitern, die beide eine gleich große, aber entgegengesetzte Ladung tragen können.

Kapazität eines Plattenkondensators:

$$
C = \frac{q}{U} = \frac{\varepsilon_0 A}{s} \tag{66}
$$

#### 6.4.1 Schaltung von Kondensatoren: Parallelschaltung und Reihenschaltung

Wenn zwei Kondensatoren die Kapazitäten $C_1$ und  $C_2$ haben, ergeben sich die auf den Platten gespeicherten Ladungen zu

$$
q_1 = C_1 \cdot U
$$

und

$$
q_2=C_2\cdot U
$$

Parallelschaltung: Die gespeicherte Gesamtladung ist dann

$$
q = q_1 + q_2 = C_1 U \cdot C_2 U = (C_1 + C_2) U = C_{ges} \cdot U
$$

Addition der Kapazitäten (Ersatzkapazität parallel geschalteter Kondensatoren)

$$
C_{ges} = C_1 + C_2 + C_3 + \dots
$$

Serienschaltung: Die Spannungen addieren sich gemäß:

$$
U_1 + U_2 + U_3 + \dots = U_{ges} = \frac{q}{C_{ges}} = \frac{q}{C_1} + \frac{q}{C_2} + \frac{q}{C_3} = q \cdot \frac{1}{C_1 + C_2 + C_3}
$$

$$
\rightarrow \frac{1}{C_{ges}} = \frac{1}{C_1 + C_2 + C_3}
$$

Die Formel ist nur dann gültig, wenn die Kondensatoren in Reihe geschaltet sind und die Gesamtladung auf jedem mit einem Draht verbundenen Kondensatorplattenpaar null ist.

![](_page_34_Figure_0.jpeg)

Figure 15: Energie des geladenen Kondensators

#### 6.4.2 Energie eines geladenen Kondensators

$$
q = C \cdot U
$$

Ladung Q ist der Spannung U verhältnisgleich.

Die helle Fläche entspricht der Energie W des geladenen Kondensators. Dieses Dreieck hat die Fläche  $\frac{1}{2}Q \cdot U$ . Statt Q wird die Formel  $C \cdot U$  eingesetzt. Die elektrische Energie ergibt sich somit zu:

$$
W = \frac{1}{2}C \cdot U^2 \tag{67}
$$

mit  $C = \frac{\varepsilon_0 A}{s}$  ergibt sich:

$$
W = \frac{\varepsilon_0 A \cdot U^2}{2s}
$$

oder

$$
W = \frac{\varepsilon_0 E^2 \cdot As}{2}
$$

mit dem Volumen  $V = As$ :

$$
W = \frac{1}{2} \cdot \varepsilon_0 E^2 V
$$

mit  $D = \varepsilon_0 E$ :

$$
W=\frac{1}{2}\cdot EDV
$$

Im Allgemeinen ist das Feld nicht homogen über ein Volumen V, für die Energie eines elektrischen Feldes:

$$
\frac{dW}{dV} = \frac{1}{2} \cdot \frac{EDdV}{dV} = \frac{1}{2}ED = \frac{1}{2}\varepsilon_0 E^2
$$

#### 6.5 Magnetfelder

Definition des Magnetfeldes:

$$
B = \frac{F_B}{q \cdot v} \tag{68}
$$

#### 6.5.1 Stromdurchflossene Zylinderspule

![](_page_35_Figure_4.jpeg)

Figure 16: Magnetfeld einer Spule[Ger10, S. 377/378]

$$
H = \frac{I \cdot N}{l} = \frac{[A]}{[m]}
$$

Das Produkt  $I \cdot N$  wird Amperewindungszahl genannt. magnetische Flußdichte B mit  $\mu_0=$ magnetische Feldkonstante

$$
B=\mu_0H
$$

magnetischer Fluss Φ:

$$
B = \frac{\Phi}{A} = \frac{[Vs]}{[m^2]}
$$

Permeabilitätszahl  $\mu_r$ :

$$
\mu_r = \frac{B}{B_0}
$$

Die Permeabilitätszahl  $\upmu_r$  eines Stoffes gibt an, vielviel mal größer die magnetische Flussdichte gegenüber Vakuum (oder Luft) bei gleicher Durchutung ist. Sie ist von der magnetischen Feldstärke abhängig und strebt oftmals einem Sättigungswert zu.

Einteilung der Materie:
- $\mu_r < 1$ : diamagnetisch, in ihrem Inneren wird ein Magnetfeld geschwächt
- $\mu_r > 1$ : paramagnetisch, in ihrem Inneren wird ein Magnetfeld verstärkt
- $\mu_r \gg 1$ : ferromagnetisch, sie konzentrieren die Magnetfeldlinien in ihrem Inneren besonders stark

magnetisches (Dipol) Moment, mit  $s =$ Abstand der beiden Pole

$$
j = \Phi \cdot s = [Vsm]
$$

elektromagnetisches Moment

$$
m = \frac{j}{\mu_0} = [Am^2]
$$

Energie eines Moments im Magnetfeld

$$
W = -m \cdot B = [VAs]
$$

#### 6.6 Maxwell-Gleichung und elektromagnetische Wellen

#### Maxwell-Gleichungen:

Die Gleichungen beschreiben den Zusammenhang von elektrischen und magnetischen Feldern mit elektrischen Ladungen und elektrischem Strom unter gegebenen Randbedingungen.

Ein zeitlich verändertes E-Feld verursacht ein magnetisches Wirbelfeld:

$$
\frac{\delta E}{\delta t} \to (\frac{\delta}{\delta x}...)\times B
$$

Ein zeitlich verändertes Magnetfeld verursacht ein elektrisches Wirbelfeld, z. B. induziert Spannung in bewegtem Leiter im B-Feld

$$
\frac{\delta H}{\delta t} \to (\frac{\delta}{\delta x}...)\times D
$$

# $\frac{\partial H}{\partial t} \to (\frac{\partial}{\partial x} ...) \times D$ <br>Faraday´sches Gesetz: (Induktionsgesetz)

Der magnetische Fluss ändert sich durch eine von einer Leiterschleife umschlossene Fläche. Die Induktionsspannung ist gleich der Änderungsrate des magnetischen Flusses durch die Schleife. Das Minuszeichen hängt mit der Richtung der Induktionsspannung zusammen.

$$
U_{Ind.} = -N \cdot \frac{d\Phi}{dt}
$$

In einem Leiter von N Windungen wird bei Änderung des magnetischen Flusses  $U_{Ind.}$  induziert.

Magnetische Kraft auf eine bewegte Ladung: (es wirkt eine Lorentzkraft) Vektorprodukt:

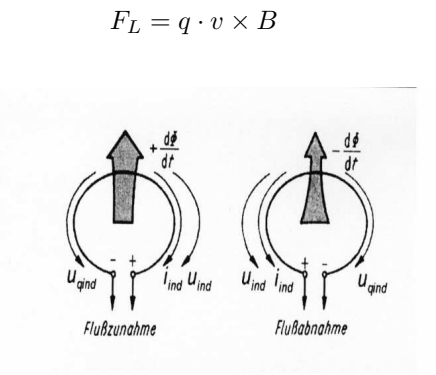

Figure 17: Induzierte Spannung bei Flussänderung[Lin69]

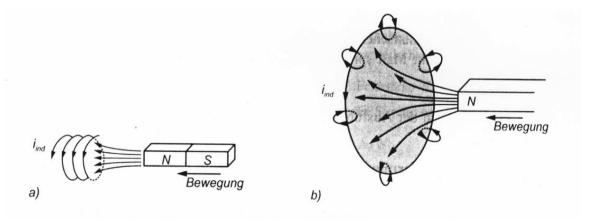

Figure 18: Induktionsstrom bei Zunahme des magnetischen Flusses a)in einer Spule b) einer Leiterschleife[Lin69]

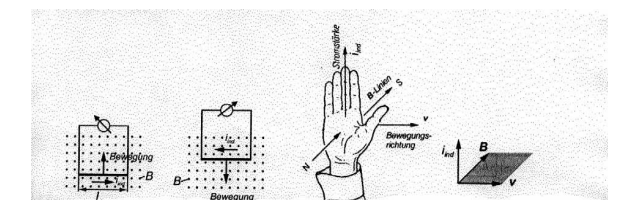

Figure 19: Induktionsstrom bei Bewegung eines Leiters senkrecht zu einem B-Feld[Lin69]

#### 6.7 Elektromagnetische Schwingkreise und Wechselstrom

Maximale Spannung in einer Spule im homogenen Magnetfeld:

$$
U = U_0 \sin \cdot \omega \cdot t
$$

und

$$
I = I_0 \sin \cdot \omega \cdot t
$$

Mittlere von einem Generator abgegebene Leistung:

$$
P = U \cdot I
$$

$$
W = P \cdot t = \frac{U^2}{R} = I^2 R
$$

Bei der Verwendung von Kondensatoren und Spulen kann es zu Phasenverschiebungen zwischen Strom und Spannung kommen.

Mittlere Energie über eine Periode  $t = T$ :

$$
W = \int \frac{U^2}{R} dt = \frac{U_{eff}^2}{R}
$$

mit:

$$
U_{eff}^2=\frac{U_0^2}{2}
$$

und

$$
I_{eff}^2 = \frac{I_0^2}{2}
$$

#### 6.7.1 Spulen in Wechselstromkreisen

Eine Spule hat im Gleichstromkreis nur einen sehr geringen Ohm´schen Widerstand. Flieÿt aber ein Wechselstrom, so wird in der Spule eine Gegenspannung proportional zu  $\frac{dI}{dt}$ induziert. (die Stromstärke ändert sich periodisch).

Sei I:

$$
I=I_0\cdot sin\omega\cdot t
$$

Spannungabfall:

$$
U_L = L\frac{dI}{dt} = L \cdot \omega \cdot I_0 \cos \omega \cdot t = \omega L I_0 \sin(\omega t + \frac{\pi}{2})
$$

Für den Stromkreis ist der Spannungsabfall an der Spule gleich der Generatorspannung:

$$
U_L = U_0 \cdot \sin(\omega t + \frac{\pi}{2}) = Z \cdot I
$$

Wechselstromwiderstand:

$$
Z=R_L=\omega\cdot L
$$

Phasenlage wird in komplexer Ebene dargestellt. Reelle Achse = Phase 0 ~ Strom I

Bei der Spule eilt Spannung dem Strom vorraus, deshalb werden Wechselstromwiderstände in der komplexen Ebene dargestellt. (positive imaginäre Achse)

$$
R_L = +i\cdot\omega\cdot L
$$

#### 6.7.2 Kondensatoren in Wechselstromkreisen

$$
R_c=-\frac{i}{\omega\cdot C}
$$

Für den Gesamtwiderstand einer Reihenschaltung gilt daher die vektorielle Addition in der komplexen Ebene:

$$
R_{ges} = R + R_L + R_C
$$

mit dem Betrag:

$$
R_{ges} = \sqrt{R^2 + (\omega L - \frac{1}{\omega C})^2}
$$

#### 6.7.3 Schwingkreise

Schwingkreise sind resonanzfähige elektrische Schaltungen aus einer Spule L und einem Kondensator C, die elektrische Schwingungen ausführen können. Parallel : L und C parallel: Addition der Leitwerte zu 0:

$$
\frac{1}{\omega L} - \omega C = 0
$$

 $\rightarrow$ Resonanzfrequenz

$$
\omega_0^2 = (LC)^{-1}
$$

## 7 Optik

Licht ist eine elektromagnetische Welle mit $400nm \leq \lambda \leq 700nm$ 

Lichtgeschwindigkeit: (Vakuum)

$$
c_0 = 3 \cdot 10^8 \frac{m}{s}
$$

#### 7.1 geometrische Optik

optische Medien sind transparent und lichtdurchlässig, z.B. Luft, Wasser, Glas,... Die Phasengeschwindigkeit im Medium ist  $c_i$ 

#### Brechungsindex:

$$
n=\frac{c_0}{c_i}
$$

Grenzflächen = Fläche zwischen zwei Phasen, 2 Effekte: Reflexion und Brechung

 $Reflexion:$  Einfallswinkel = Ausfallswinkel

 $\alpha=\alpha^{'}$ 

Brechungen aller Art von Wellen, die die Grenzächen zweier Medien mit unterschiedlichen Brechungszahlen und Einfallswinkeln durchqueren: Snellius´sches Brechungsgesetz:

$$
n_1\cdot sin\alpha_1=n_2\cdot sin\alpha_2
$$

Spiegel: metallisierte Fläche mit  $r \to 1$ Lichtstrahl = Bündel mit Divergenz $\rightarrow 0$ 

#### Parabolspiegel/Hohlspiegel:

mit Brennweite  $f = \frac{R}{2}$ 

Abbildungsgleichung:

$$
\frac{1}{f} = \frac{1}{g} + \frac{1}{b}
$$

reelle Abbildungen:  $g > 0$  und  $b > 0$  (G und B rechts von der Spiegelebene) virtuelle Abbildungen:  $g > 0$  und  $b < 0$  (B hinter dem Spiegel)

Vergrößerung:

$$
\beta = \frac{b}{g}
$$

$$
\beta = \frac{B}{G} = \frac{f}{(g-f)} = \frac{(b-f)}{f}
$$
  
\n
$$
\Rightarrow f = \beta g - \beta f \text{ und } \beta f = b - f
$$
  
\n
$$
\Rightarrow (1+\beta)f
$$
  
\n
$$
\Rightarrow f + \beta f = \beta g \text{mit } \beta f = b - f
$$
  
\n
$$
\Rightarrow \beta f = \beta g - f = b - f
$$

$$
\Rightarrow
$$
 b =  $\beta g$  oder  $\beta = \frac{B}{G} = \frac{b}{g}$ 

Parabel: Lichtweg umkehrbar  $P\to B$  $B \to P$ 

Schwäche des sphärischen (kugelförmigen) Hohlspiegels: Brennpunkt F gilt nur für achsennahe Strahlen Abhilfe: Parabolspiegel: alle Parallelstrahlen werden durch F reflektiert  $\rightarrow$ "Kegelschnittsmathematik"

Anwendungsbeispiele:

- Solaröfen
- Scheinwerfer

#### 7.2 Totalreflexion

bei Übergang von Medium 2 → 1 $(n_2 > n_1)$ 

Grenzwinkel:  $\alpha_1=90\text{\textdegree{}C}$ 

$$
\Rightarrow \sin(\alpha_1) = 1
$$

$$
\sin(\alpha_2) = \frac{n_1}{n_2}
$$

$$
\alpha = \arcsin(\frac{n_1}{n_2})
$$

Phänomene in der Natur: Luftspiegelungen über heißem oder kaltem Grund (Fata morgana etc.)

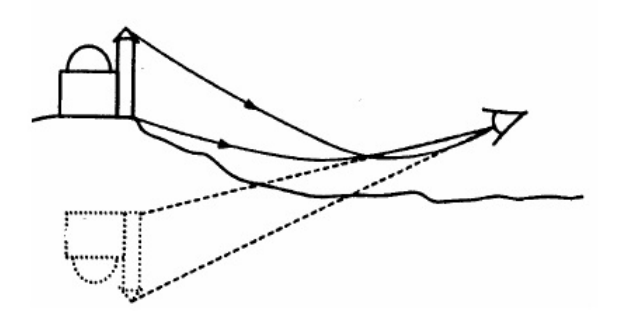

Figure 20: Luftspiegelung über kaltem Grund[Leu04]

Anwendungsbeispiele der Totalreflexion:

- Refraktometer
- Lichtleitfaser

Apertur einer Lichtleitfaser:

$$
sin(\alpha)=\sqrt{n_k^2-n_m^2}
$$

optisches Prisma: 2 brechende Flächen unter dem Winkel $\gamma$ für symmetrischen Strahlengang gilt: Ablenkung $\delta$ ist minimal

$$
n = \frac{\sin(\frac{\gamma + \delta}{2})}{\sin(\frac{\gamma}{2})}
$$

Dispersion: die Erscheinung, dass  $\delta = \delta(\lambda)$  oder  $\delta = \delta(\omega)$  mit  $n = n(\lambda)$ 

Erscheinung des Regenbogens  $\iff$  Totalreflexion und spektrale Aufspaltung des Lichtes an Regentropfen.

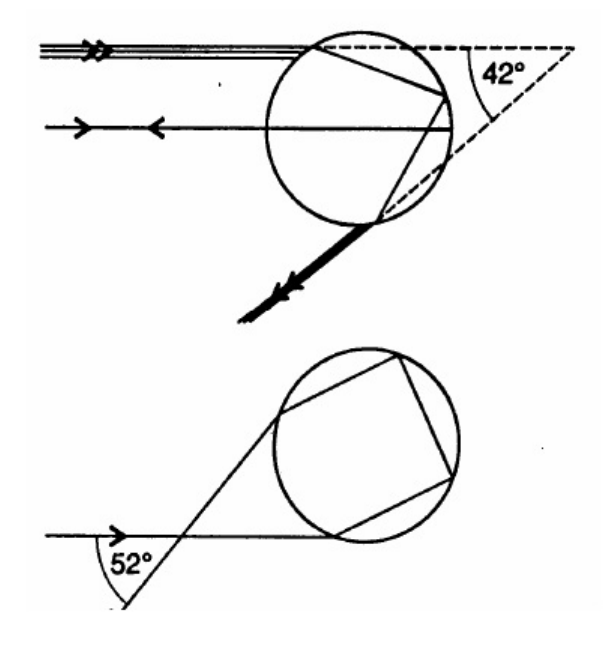

Figure 21: zur Erscheinung des Regenbogens [Leu04]

Anwendungsbeispiel:

Prismenspektrograph

Näherung für kleine brechende Winkel $\gamma$ :

Einfallswinkel:  $\alpha_1 \approx \sin \alpha_1$ Ausfallswinkel:  $\alpha_2 \approx \sin \alpha_2$ 

$$
sin\alpha_1 = n \cdot sin\alpha_2
$$

$$
\delta = \alpha_1 - \alpha_2 + \alpha_1' - \alpha_2'
$$

$$
\gamma = \alpha_1 + \alpha_2'
$$

$$
\alpha_1 - \alpha_2 = (n - 1) \cdot \alpha_2
$$

und

$$
\alpha_1' - \alpha_2' = (n - 1) \cdot \alpha_2'
$$
  

$$
\Rightarrow \delta = (n - 1) \cdot (\alpha_1 + \alpha_2) = (n - 1) \cdot \gamma
$$

| Material  | rot   | orange | gelb  | grün  | blau  | violett |
|-----------|-------|--------|-------|-------|-------|---------|
|           | 670nm | 620nm  | 570nm | 520nm | 470nm | 410nm   |
| Kronglas  | 1.515 | 1.522  | 1.523 | 1.526 | 1.532 | 1,538   |
| Flintglas | 1.624 | 1,626  | 1,627 | 1,632 | 1.640 | 1,651   |
| Diamant   | 2.410 | 2.415  | 2.417 | 2.426 | 2.444 | 2,458   |
| Eis       | 1.306 | 1,308  | 1,309 | 1,311 | 1,314 | 1,317   |

Table 3: Dispersion, Brechzahlen für einige Materialien

#### 7.3 Linsen

Die Linse ist ein räumliches Gebilde, begrenzt von 2 Kugelschalen:  $R_1, R_2$ Beim Durchgang werden Strahlen 2 mal gebrochen, formal einmal an der Hauptebene

- innen dicker ⇐⇒ konvex ⇐⇒ Sammellinse
- aussen dicker ⇐⇒ konkav ⇐⇒ Zerstreuungslinse

Für dünne Linsen gilt:

$$
\delta = \varphi_1 + \varphi_2 = (n-1) \cdot \gamma
$$

Linsengleichung

$$
f = f(n, R_1, R_2)
$$

mit  $n = \frac{n_2}{n_1}$ 

$$
\frac{1}{f} = (n-1) \cdot (\frac{1}{R_1} + \frac{1}{R_2})
$$

mit g=Gegenstandsweite und b=Bildweite

Abbildungsgleichung:

$$
\frac{1}{f}=\frac{1}{g}+\frac{1}{b}
$$

Graphische Bildkonstruktion bei dünnen Linsen: Parallelstrahl  $P \to B$  Brennstrahl Brennstrahl $B \to P$  Parallelstrahl <code>Hauptstrahl</code>  $H \to H$  <code>Hauptstrahl</code>

reelle Abbildungen:  $g > 2f \rightarrow f < b < 2f$  (verkleinertes B)  $g = 2f \rightarrow b = f (B = G)$  $f < g < 2f \rightarrow b > 2f$  (vergrößertes Bild)

virtuelle Abbildungen:

$$
g < f \to \frac{1}{g} > \frac{1}{f}
$$

Zerstreuungslinse:

 $f < 0$ für  $g < 0 \to \frac{1}{b} = \frac{1}{f} - \frac{1}{g}$ wegen:<br> $\frac{1}{f} < 0 \rightarrow \frac{1}{b} < 0$ das heißt:  $b < 0$ nur virtuelle Bilder mit Z-Linse

#### 7.3.1 Brechkraft D

Definition:

$$
D = \frac{1}{f}[m^{-1}(Dioptrie)]
$$

Beispiel: Linse mit  $f = 25cm$  $f = 0,25m \Rightarrow D = \frac{1}{0,25m} = 4m^{-1} = 4$  Dptr

Linsensysteme (2 unmittelbar benachbarte Linsen)

Addition der Brechkräfte:

$$
D_{ges} = \frac{1}{f_{ges}} = \frac{1}{f_1} + \frac{1}{f_2} = D_1 + D_2
$$

dicke Linsen: 2 Hauptebenen, eine Brechung

Abbildungsgleichung gilt weiterhin, wenn b und g zur jeweiligen Hauptebene gemessen werden.

#### 7.3.2 Linsenfehler

- chromatische Aberration eine Folge der Dispersion des Glases  $n = n(\lambda) \rightarrow f = f(\lambda)$ ,  $F_{rot}...F_{blau}$
- Astigmatismus (Punktlosigkeit) Folge der Zweischaligkeit  $F_y \neq F_x$
- sphärische Aberration Unterschiedliches F für achsenferne Strahlen vgl. Hohlspiegel

#### 7.4 einfache optische Instrumente

Abbildungsmaßstab:

$$
\beta = \frac{B}{G} = \frac{b}{g}
$$

Sehwinkel:

$$
tan(\varepsilon)=\beta=\frac{B}{b}=\frac{G}{g}
$$

für kleine Winkel, Sehwinkel:

$$
\varepsilon_0=\frac{G}{s_0}
$$

für Gegenstand im Abstand der deutlichen Sehweite $s_0 = 25cm$ Vergrößerung v:

Sehwinkel mit Gerät / Sehwinkel ohne Gerät

$$
v=\frac{\varepsilon}{\varepsilon_0}
$$

minimale Auösung des menschlichen Auges ∼1 Bogenminute

#### 7.4.1 Lupe

Sammellinse für den Fall $g < f$  und  $g \to f$   $(b \to \infty)$ Vergröÿerung:

$$
v=\frac{s_0}{f}
$$

#### 7.4.2 Mikroskop

2-Linsen-System mit Objektiv und Okular

Objektiv: konvexe Linse mit reeller Abbildung, produziert reelles, vergrößertes Zwischenbild

$$
v_{Obj} = \frac{B}{G} = \frac{b_1}{g_1}
$$

Okular: betrieben als Lupe

$$
v_{Ok} = \frac{s_0}{f_2}
$$

$$
v_{Mik} = v_{Obj} \times v_{Ok} = \frac{t \cdot s_0}{f_1 \cdot f_2}
$$

|           | 2-Linsensystem                                                           | Mikroskop-Näherung                              |
|-----------|--------------------------------------------------------------------------|-------------------------------------------------|
| Objektiv  |                                                                          | $g_1 \approx f_1$ , $b_1 \approx t$             |
|           | $\rightarrow q_1 = 4, 1mm$                                               |                                                 |
|           | $\frac{b_1}{q_1} = \frac{160}{4,1} = 39 fach$<br>$\rightarrow v_{Obj}$ = | $\frac{160}{4}$<br>$=40$ f ach<br>$V_{Obj} = -$ |
| Okular    | b,<br>$q_2$                                                              | $v_{Ok} =$                                      |
|           | mit $b_2 = 250$ mm = $s_0$                                               | $v_{Ok} = \frac{250}{20} = 12,5 fach$           |
|           | $\rightarrow g_2 = 18,5mm$                                               |                                                 |
|           | $v_2 = \frac{b_2}{q_2} = \frac{250}{18.5}$                               |                                                 |
|           | $v_2 = 13,5$ fach                                                        |                                                 |
| Mikroskop | $v_{1,2} = 39 \times 13, 5$                                              | $v_{Mik} = 40 \times 12, 5$                     |
|           | $v_{1,2} = 527 fach$                                                     | $v_{Mik} = 500 fach$                            |

Table 4: Näherung Mikroskop

mit Näherungen:  $g_1 \approx f_1$ ,  $b_1 \approx t$  (Tubuslänge = Abstand der inneren Brennpunkte von Objektiv und Okular)

Abschätzung der Näherung an einem Beipiel:

gegeben sei ein Mikroskop mit $f_1=4mm,\,f_2=20mm$  ,  $b_1=160mm$ 

#### 7.4.3 Fernrohr

2-Linsensystem

Objektiv: reelles Zwischenbild B

Okular: Lupe für  $B = G_2$ 

große $g_1 \leftrightarrow$ kleine Winkel $\alpha, \beta$ 

 $v =$  Sehwinkel mit Teleskop / Sehwinkel ohne Teleskop

$$
v=\frac{\beta}{\alpha}
$$

aus Abbildungskonstruktion mit Hauptstrahl:

$$
\alpha = \frac{B}{f_1}
$$

$$
\beta = \frac{B}{f_2}
$$

$$
v_T = \frac{\frac{B}{f_2}}{\frac{B}{f_1}} = \frac{f_1}{f_2}
$$

große $f_1,$ kleine $f_2{\leftrightarrow}$ große $v_T$ 

Spiegelteleskope: große  $f_1$ (einige m), große Lichtstärke

Terrestrisches Fernrohr: Umkehr des Zwischenbildes durch dritte Linse oder Retroprisma

Größenordnung  $v_{Mik} \leq 2000 fach$ 

Auösungsvermögen wegen Beugung:

$$
sin(\alpha)\geq 1, 22\frac{\lambda}{d}
$$

mit d $=$ beugende Öffnung, z.B. beim Auge  $d \approx 3mm$  (Pupille) für  $\lambda = 550nm$ 

$$
\rightarrow \alpha \ge \frac{1,22 \times 550 \cdot 10^{-9}}{3 \cdot 10^{-3}} \approx 2 \cdot 10^{-4}
$$

 $\rightarrow$ in 100m  $\Delta s \geq 2cm$  auf dem Mond:  $\Delta s \geq 74m$  (364000km)

#### 7.5 Wellenoptik

kohärentes Licht (interferenzfähig)

- gleiche Polarisation
- gleicher Wellenvektor (Richtung und Betrag)
- feste Phasenbeziehung

Herstellung von:

- punktförmiger Lichtquelle
- Laser (light amplication by stimulated emission of radiation)

#### 7.5.1 Beugung am Spalt

Beugung am Spalt mit Breite d

Objekte mit  $d \approx \lambda$ betrachtet wird ein Strahlenbündel in Richtung $\beta$ Mittelstrahl mit Phase  $\triangle x = \frac{\lambda}{2} \rightarrow$ paarweise Auslöschung Minimum der Intensität bei (destruktive Interferenz):

$$
d \cdot \sin(\beta_n) = n \cdot \lambda
$$

mit der Ordnung $n = 1, 2, 3, ...$ 

Maximum der Intensität (kontruktive Interferenz):

$$
d \cdot \sin \alpha_n = (2n+1)\frac{\lambda}{2}
$$

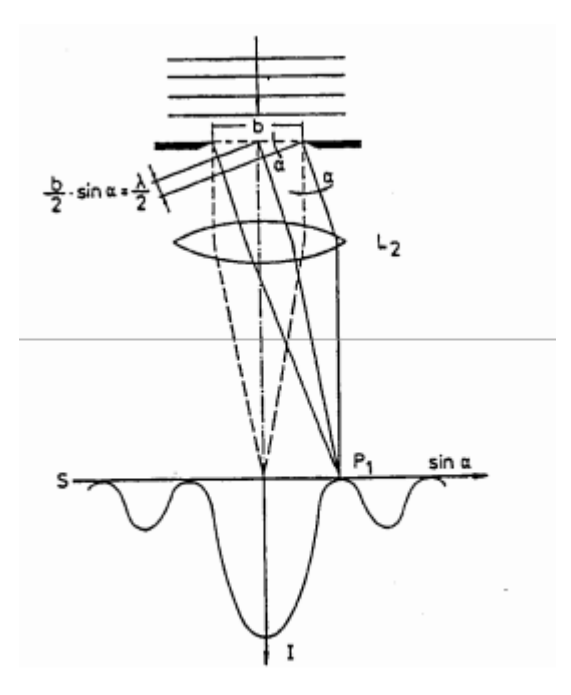

Figure 22: Beugung am Spalt

### 7.5.2 Beugung am Gitter

Beugung an Mehrfachspalten mit gleichem Abstand d zueinander: Minima für Richtungen:

$$
d \cdot \sin(\alpha_n) = (2n+1)\frac{\lambda}{2}
$$

Maxima:

$$
d \cdot \sin(\beta_n) = n \cdot \lambda
$$

mit  $n = 1, 2, 3, ...$ beim Gitter: Abbeugung  $(sin\alpha_n) \sim \lambda$ (dispersives Element) Anwendung im Gitterspektrometer Spektralzerlegung für weißes Licht: rot wird stärker gebeugt als blau! Farben an dünnen Schichten: Einfallswinkel  $\alpha;\,n=$ Brechungsindex der Schicht; $d$ =Schichtdicke Phasendifferenz zwischen Wellen, die an der Oberseite und Unterseite reflektiert werden:

$$
\triangle = 2d\sqrt{(n^2 - \sin^2\alpha) + \frac{\lambda}{2}}
$$

Häufig $\alpha \to 0$ 

$$
\triangle = 2dn + \frac{\lambda}{2}
$$

Anwendung auf Keil mit Winkel  $\varepsilon = \frac{D}{s}$ : Parallele Streifen im Abstand

$$
\triangle s = \frac{\lambda}{2} \varepsilon
$$

durch Messung von s kann man  $\varepsilon(D)$  bestimmen bei runder Geometrie: Newton´sche Ringe Bestimmung von Krümmungsradien von z.B. Linsen möglich

#### 7.5.3 Interferometer

Optische Interferometer: (Auflösung im Bereich  $\lambda < \mu m$ )

- Michelson
- Fabry-Perot
- Mach-Zehnder

#### 7.6 Quantenoptik

Welle:  $\text{Energie}=E_{pot} + E_{kin} = E_{pot}(Amplitude) + E_{kin}(Frequency)$ kontinuierliche Werte für klassische Theorie  $\rightarrow$ "UV-Katastrophe" Abhilfe durch Quantenhypothese für Licht. Experimentelle Beweise:

a) Planck´sche Strahlungsformel

quantisierte Energie für "Lichtteilchen"

 $E = h\nu$ 

Spektralverteilung Häufigungsverteilung für Photonen mit Frequenz  $\nu, \nu + d\nu$  $f(\nu)d\nu=\ldots$ entspricht Messung

b) Photoeffekt (äußerer)

inelastischer Stoÿ eines Photons mit einem gebundenen Elektron tritt auf bei Bestrahlung einer Kathode mit Licht bei Belichtung: Stromfluss

$$
h\nu=W_A+(\frac{m_e}{2})\nu_e^2=W_A+W_{kin,e}
$$

WAist typisch für Kathodenmaterial, Austrittsarbeit Effekt setzt ein oberhalb einer Grenzfrequenz  $\nu_g$ 

#### c) Comptoneffekt

Vergröÿerung der Wellenlänge eines Photons bei der Streuung an einem Elektron oder einem anderen geladenen Teilchen.

inelastische Streuung

Sei  $\theta$  der Winkel zwischen einfallendem ( $\lambda$ ) und gestreutem Licht ( $\lambda'$ ), dann gilt für die Wellenlängenverschiebung (Comptonverschiebung):

$$
\lambda-\lambda'=(\frac{e}{m_0c})(1-cos(\theta))
$$

wobei

$$
\lambda_c = \frac{e}{m_0 c} = Compton wellenlänge
$$

$$
\lambda_c = 2,42 \cdot 10^{-12} m = 2,42 pm
$$

## 8 Atomphysik

#### 8.1 Quanteneffekte

Für beschleunigte, geladene Teilchen gilt nach Kaufmann(1901): für  $v \to c$ 

$$
m = m(v)
$$

mit  $\beta = \frac{v}{c}$  gilt:

$$
m_e(v) = \frac{m_{e_0}}{\sqrt{1 - \beta^2}}
$$
 (69)

Im Beschleuniger gelten für Teilchen mit der Masse  $m$  und der Ladung  $q$  im E-Feld  $E = \frac{U}{x}$ :

Für die Arbeit am geladenen Teilchen:

$$
W = \int F dx = \int qE dx = qEx = qU
$$

mit der Masseeinheit:  $eV$ ;  $eV = elektrische Elementarladung$ 

$$
1 \, eV = 1,602 \cdot 10^{-19} Ws \tag{70}
$$

Der Energiesatz für beschleunigte Teilchen ist:

$$
qU = \frac{m}{2}v^2\tag{71}
$$

Gl.(71) gilt dabei nur für  $v \ll c$  (klassisch); für Gl.(69) gilt: $\beta \ll 1$ Wenn sich die Geschwindigkeit der Lichtgeschwindigkeit annähert  $v \rightarrow c$  gilt Gl.(69) und:

$$
\frac{dE_{kin}}{dt} = F\frac{dx}{dt} = Fv
$$

mit:  $F = \frac{d(mv)}{dt}$  und  $m = m(v)$  gemäß Gl.(69)

$$
\Rightarrow \frac{dE_{kin}}{dt} = \frac{m_0 v}{(\sqrt{1 - \beta^2})^3} \frac{dv}{dt} = m_0 \int \frac{v dv}{(\sqrt{1 - \beta^2})^3}
$$

$$
\Rightarrow E_{kin} = \frac{m_0 c^2}{\sqrt{1 - \beta^2}} + K = mc^2 + K \tag{72}
$$

mit der Integrationskonstanten K

Bestimmung von K:

$$
E_{kin}=0
$$

für:  $v = 0; m = m_0$ 

$$
\Rightarrow 0 = m_0 c^2 + K \Rightarrow K = -m_0 c^2
$$

eingesetzt ergibt sich:

$$
E_{kin} = mc^2 - m_0 c^2 \tag{73}
$$

Dies entspricht der relativistisch, kinetischen Energie.

$$
m_0c^2 = Ruhe energyie
$$

## 8.1.1 Einstein'sches Äquivalenzprinzip

Das Einsteinsche Äquivalenzprinzip besagt, dass Masse ~ Energie Für Photonen gilt:

$$
E = hv = mc^2
$$

mit  $v = \frac{c}{\lambda}$ , Impuls  $p = mc$ 

$$
\Rightarrow "m" = \frac{E}{c^2} = \frac{hv}{c^2} \tag{74}
$$

wobei  $p = \frac{hv}{c^2} = \frac{h}{\lambda}$ <br>Gl.(74) ist die de-Broglie Beziehung von Welle ~ Teilchen.

Die Konsequenz dieser Beziehung ist eine schwere Masse bei Photonen.

$$
"m" = \frac{hv}{c^2}
$$

Dies ist durch den Mössbauereffekt verifiziert. Daraus resultiert auch die Krümmung der Lichtbahnen durch Planeten.

#### 8.1.2 geladene Teilchen in E- oder B-Feldern

#### a) Elektrisches Feld

mit  $E = \frac{U}{d}$ ,  $[U] = \frac{V}{m}$ <br>Kraft auf ein Teilchen:  $F = qE$ ,  $[F] = As \frac{V}{m} = \frac{Nm}{m} = N$ ⇒Beschleunigungsceleration:

$$
a=\frac{F}{m}=E\frac{q}{m}
$$

für  $v_0 = v_x$  und  $E = E_y \Rightarrow s_x = v_x t$ ;  $s_y = \frac{q}{m} t^2$  (parabolisch)

#### b) Magnetfeld

mit  $B = B_z$ ,  $v_0 = v_x$ Lorentz-Kraft:

$$
F_L = q \cdot v \times B \tag{75}
$$

mit  $v \perp B$ :

 $F_L = q \cdot v \cdot B$ 

Kreisbahn mit Radialbeschleunigung:

$$
a_r = qv \frac{B}{m} \tag{76}
$$

mit  $R = Radius$ :

$$
qvB = \frac{mv^2}{R} \tag{77}
$$

daraus resultiert der Gleichgewichtsradius:

$$
\Rightarrow R = \frac{mv}{qB} \tag{78}
$$

#### 8.2 Atommodelle

Ziel der ersten Atommodelle war es, das Periodensystem mit ihnen zu erklären. Wie z.B. die Periodizität oder die chemischen Eigenschaften.

#### 8.2.1 Rutherfordsches Atommodell

Das Rutherfordsche Atommodell(1911) besagte, dass Atome einen positiv geladenen Kern und negativ geladene Elektronen, die auf Bahnen mit dem Radius R den Kern umkreisen.

- $+Z$  positiv geladener Kern
- $\bullet$  −Z negativ geladene Elektronen auf Bahnen mit R

Außerdem:

- $\bullet\,$ Kern enthält die Gesamte Masse $A$
- Durchmesser  $d_k \sim 10^{-15}m$
- Z Elektronen mit der Ladung  $-Ze_0 = -Z \cdot 1,602 \cdot 10^{-19}As$  umkreisen den den Kern (Planetenmodell)

Das Problem des Modells war, dass bewegte Ladungen Energie abstrahlen. Daher würde die Lebensdauer eines Rutherford-Atoms nur etwa 10<sup>-8</sup>s betragen.

#### 8.2.2 Bohrsches Atommodell

Das Bohrsche Atommodell(1913) baute auf dem Rutherfordschen auf. Es postulierte:

1. stabile, nicht strahlende Bahnen mit  $r_n(E_n)$ ; Photonen mit diskreten Energien werden emittiert(absorbiert)

$$
E_{n_1} - E_{n_2} = hv_{n_1 n_2} \tag{79}
$$

2. In diesen strahlungslosen Bahnen  $(r_n)$  beträgt der Drehimpuls ein ganzzahliges Vielfaches von  $\frac{h}{2\pi}$ 

$$
p2\pi r = nh \tag{80}
$$

mit  $n = 1, 2, 3...; p = \frac{h}{\lambda} \rightarrow 2\pi r = n\lambda$ 

#### Konsequenz der Postulate:

Die Konsequenzen dieser Postulate für das Rutherfordsche Atommodell sind:  $Zentrifugalkraft = Coulomb-Kraft$ 

$$
\frac{mv^2}{r_n} = \frac{e^2}{4\pi\varepsilon_0} \cdot r_n^2
$$

mit Gl.(77) ergibt sich:

$$
r_n = \frac{\varepsilon_0 h^2 n^2}{\pi e^2 m} \tag{81}
$$

Der Bohrsche Radius für  $n = 1$  beträgt somit  $n_1 = 5,92 \cdot 10^{-11}m$ 

#### Energiezustände:

Für die Energiezustände gilt:

$$
W_{ges} = \int F_C dr = \frac{C - Ze^2}{4\pi\varepsilon_0 r}
$$

 $W = W_{kin} + W_{pot}$ ; wegen  $W_{kin} = W_{pot}$ :

$$
\Rightarrow W = \frac{C - Ze^2}{8\pi\varepsilon_0 r} \tag{82}
$$

die diskreten Zustände $W_n(r_n)$ ergeben sich mit Gl.(81)

$$
W_n = \frac{C - e^4 m}{8\varepsilon_0^2 h^2} \cdot \frac{1}{n^2}
$$
 (83)

Für die Konstante C gilt:

$$
\lim W_n = W_\infty = C
$$

verschiedene Skalen:

a)  $W_{\infty} = 0$  (Bindungsenergie):

$$
W_n = -\frac{e^4 m}{8\varepsilon_0^2 h^2} \cdot \frac{1}{n^2}
$$

b)  $W_1 = 0$  (Bindungsenergie):

$$
W_n = \frac{e^4 m}{8\varepsilon_0^2 h^2} \cdot \frac{1}{n^2}
$$

Für Wasserstoff ergibt sich somit:

$$
W_1 = W_{\infty} - 13,59 \, eV
$$

#### Zweites Bohrsches Postulat angewendet auf Wasserstoff:

für  $n_1 > n_2$  gilt:

$$
hv_{1,2} = C - \frac{e^4 m}{8\varepsilon_0^2 h^2} \cdot \frac{1}{n_1^2} - C + \frac{e^4 m}{8\varepsilon_0^2 h^2} \cdot \frac{1}{n_2^2}
$$
  

$$
\Rightarrow v_{1,2} = \frac{e^4 m}{8\varepsilon_0^2 h^3} \cdot (\frac{1}{n_2^2} - \frac{1}{n_1^2})
$$
(84)

mit der Rydbergkonstante  $R_{\infty} = \frac{e^4 m}{8\varepsilon_0^2 h^3} = 3,28 \cdot 10^{15} \frac{1}{s}$  ergeben sich für das Wasserstoffatom verschiedene Serien von Spektrallinien.

•  $n_2 = 1 \rightarrow \text{Lyman-Serie}$ 

- $n_2 = 2 \rightarrow$  Balmer-Serie
- $n_2 = 3 \rightarrow$  Paschen-Serie
- $n_2 = 4 \rightarrow$  Brackett-Serie
- $n_2 = 5 \rightarrow$  Pfund-Serie

Die Energiezustände des Wasserstoffatoms lassen sich mit dem Bohrschen Atommodell erklären (Abb.(23)).

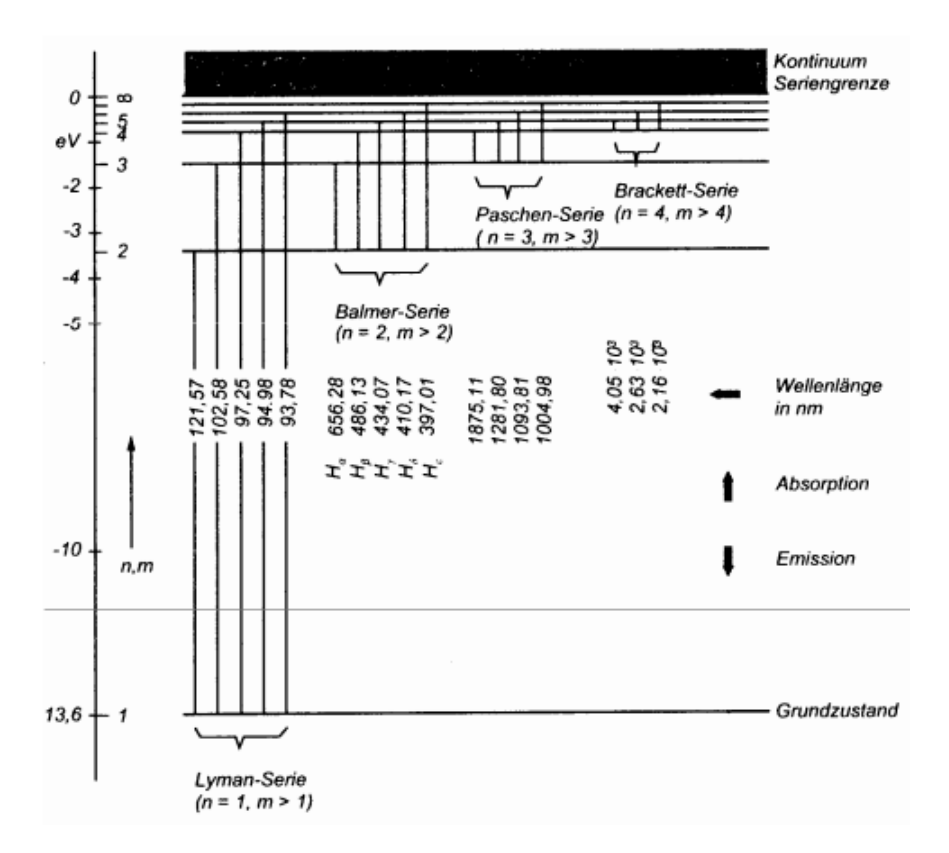

Figure 23: Energieniveaus des Wasserstoffatoms[BPS93]

#### 8.3 Franck-Hertz-Versuch für Quecksilberatome

Der Franck-Hertz-Versuch belegte die Existenz von diskreten Energieniveaus und stützte somit das Bohrsche Atommodell. Man beobachtete Einbrüche der Kennlinie  $I(U)$  bei jeweils 4,9V.

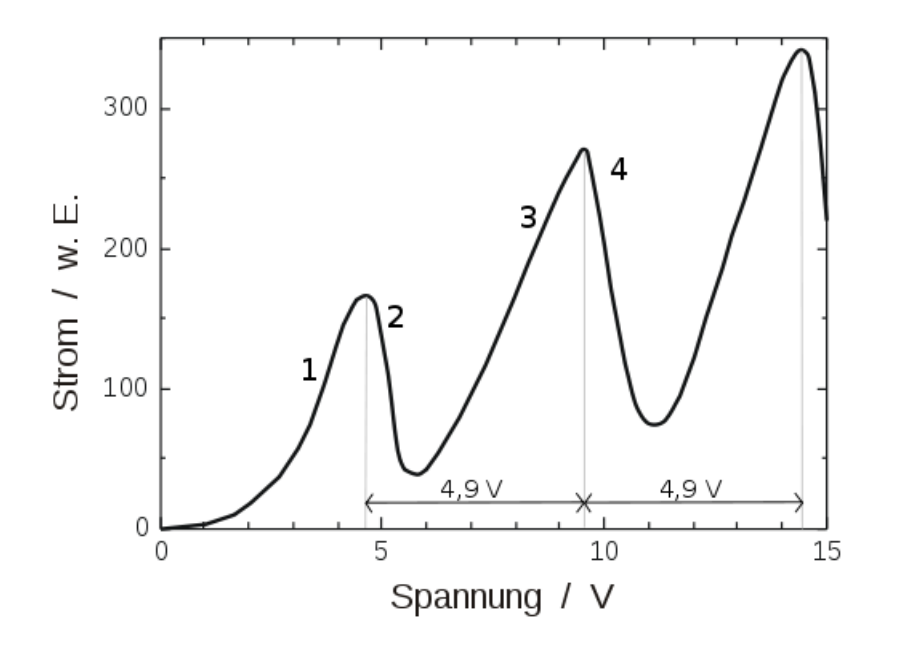

Figure 24: Anodenstrom beim Franck-Hertz-Versuch

Die Einbrüche bei jeweils  $4,9 \,V$  ließen sich erklären durch:  $\Delta E = 4,9 \, eV$ bei Hg-Atomen

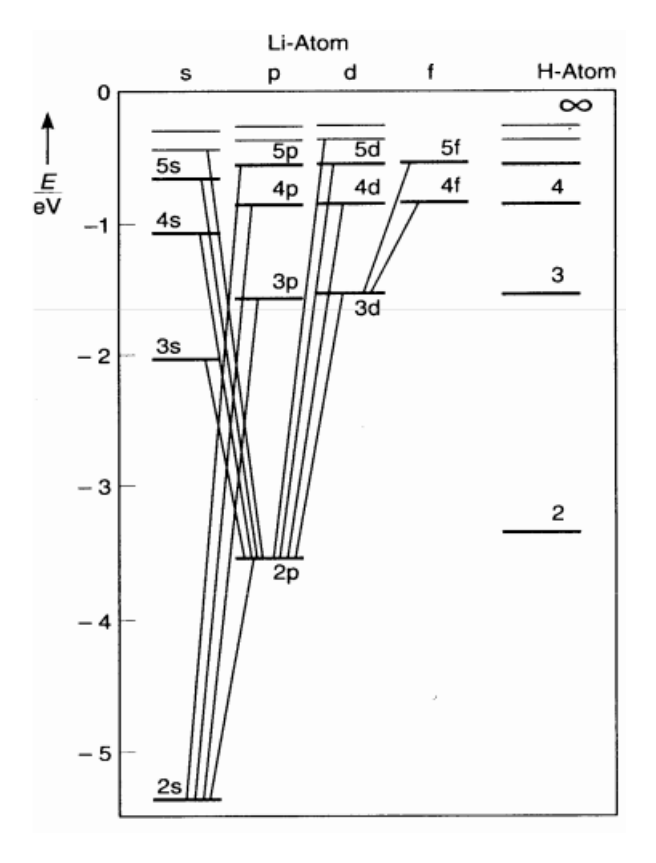

8.4 Erweiterung des Bohrschen Atommodells auf Wasserstoff ähnliche Atome (Li, Na...)

Figure 25: Termschema des Li und H-Atoms[Leu04]

Das Problem der Erweiterung des Modells auf Wasserstoähnliche Atome ist die Entartung der Energieniveaus mit  $n > 1$ . Im Magnetfeld lässt sich diese Entartung aufheben (Zeemanneffekt).

Für  $n=2\to 3\mbox{-}$  fach Für  $n = 3 \rightarrow 5$ -fach

#### magnetische Eigenschaften:

Aus der Elektrodynamik gilt:

$$
\mu = I \cdot A \tag{85}
$$

mit  $I =$ Strom und  $A =$ eingeschlossene Fläche Für ein Atom gilt die Abschätzung, dass ein umlaufendes Elektron einen Strom fluss darstellt:

$$
I = \frac{Q}{t} = \frac{vte_0}{t2\pi r}
$$
\n<sup>(86)</sup>

mit  $k =$ Umlaufzahl  $\frac{1}{s} = \frac{vt}{2\pi r}$ <br>Für den magnetische Moment des umlaufenden Elektrons, auf einer Bahn mit dem Radius r, gilt:

$$
\mu_e = \frac{ve_0 \pi r^2}{2\pi r} = \frac{e_0 v r}{2} \tag{87}
$$

nach Bohr gilt für den Bahndrehimpuls:

$$
L = m_e v r = \frac{lh}{2\pi}
$$

für  $l = 1, 2, 3...$ 

Das gyromagnetisches Verhältnis bezeichnet den Proportionalitätsfaktor  $\gamma$  zwischen magnetischem Moment und Spin eines Teilchens.

$$
\gamma = \frac{magn. \; Moment}{Drehimpuls} = \frac{evr}{2mvr} = \frac{e}{2m}
$$

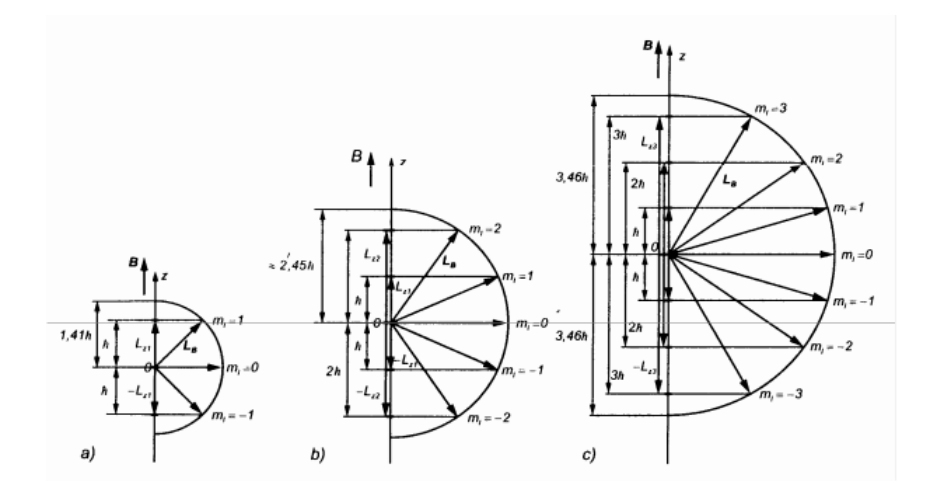

Figure 26: Einstellung der Bahnen im Magnetfeld; a)  $l = 1$ , b)  $l = 2$ , c)  $l = 3$ [Lin69]

eh

$$
\Rightarrow \mu_e = \gamma L \text{ mit } L = l \frac{h}{2\pi} \text{ und } \gamma = \frac{e}{2m}
$$

$$
\Rightarrow \mu_e = l \frac{eh}{2\pi m_e}
$$

für  $l=1:$ 

$$
\mu_e = \frac{eh}{2\pi m_e} = \mu_B = 9,273 \cdot 10^{-24} \, Am^2
$$

 $\mu_B$  =Bohrsches Magneton(kleinstes magnetisches Moment) Zeemaneffekt (Orientierung im Magnetfeld):

$$
W_m = \mu_e \cdot B
$$

#### Quantisierte Einstellung der z-Komponente:

Quantenzahlen werden in der Quantenmechanik dazu genutzt um Eigenschaften von Teilchen oder Systemen zu beschreiben. Dabei charakterisiert ein Satz von Quantenzahlen ein quantenmechanisches System vollständig.

Quantenzahl  $m_l = -1, ..., 0, ... + 1$ z.B. für:

$$
l = 1 \qquad m_l = -1, 0, +1
$$

$$
l = 2 \qquad m_l = -2, -1, 0, +1, +2
$$

Allgemein gilt:  $2l + 1$  Werte Die Quantenzahlen sind:

- $n =$ Hauptquantenzahl (Energie)
- $l =$ Nebenquantenzahl  $(l = 0, 1...n 1)$
- $m_l$  =magnetische Quantenzahl ( $m_l = -1, ...0, ... + 1$  für  $l > 0$ )

Die Richtungsquantelung des Drehimpulses und die Messung des magnetischen Moments für Ag-Atome konnte durch das Stern-Gerlach-Experiment bewiesen bzw. bestimmt werden.

Beim Experiment wurde die Ablenkung eines Atomstrahls aus neutralen Silberatomen durch ein inhomogenes Magnetfeld untersucht. Atome mit der Nebenquantenzahl  $l = 0$  (wie z.B. Ag) besitzen kein Bahndrehimpuls. Somit trägt nur der Spin eines äußeren Elektrons zum Gesamtdrehimpuls bei.

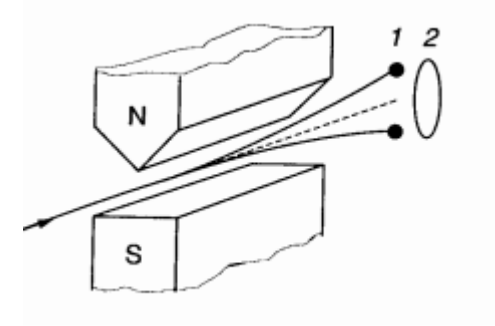

Figure 27: Stern-Gerlach-Experiment[Leu04]

Die klassische Physik hätte eine breite Verteilung des Strahls vorhergesagt (2). Stattdessen wurde eine Aufspaltung in zwei Komponenten beobachtet (1). Daraus folgt, dass je nach Ausrichtung des Spins eine betragsmäßig gleiche, aber in der Richtung entgegengesetzte Kraft wirkt.

Daraus ergab sich die Quantenzahl $m_\mathrm{s}$ 

•  $m_s =$  Spinquantenzahl  $(m_s = \pm \frac{1}{2})$ 

| Quanten          | Name                    | Werte               | Bedeutung              |
|------------------|-------------------------|---------------------|------------------------|
| zahl             |                         |                     |                        |
| $\boldsymbol{n}$ | Hauptquantenzahl        | 1, 2, 3             | Energie,               |
|                  |                         |                     | Bahngröße              |
|                  | Nebenquantenzahl        | $0 \leq 1 \leq n-1$ | Bahnart,               |
|                  |                         |                     | Bahndrehimpuls         |
| $m_l$            | Magnetische Quantenzahl | $-1, 0,  + 1$       | Orientierung der Bahn, |
|                  |                         |                     | $L_z$ -Komponente      |
| $m_s$            | Spinquantenzahl         | 士立                  | Eigendrehimpuls,       |
|                  |                         |                     | z-kompontene           |

Table 5: Quantenzahlen, Werte und Bedeutung

| Haupt       | Unter          | Zustand | $m_l$                    | Anzahl           | Spin                                                                              | Max.            | Max.           |
|-------------|----------------|---------|--------------------------|------------------|-----------------------------------------------------------------------------------|-----------------|----------------|
| schale      | schalen        |         |                          |                  |                                                                                   | Elektronen-     | Elektronen-    |
|             |                |         |                          |                  |                                                                                   | zahl            | zahl           |
|             |                |         |                          |                  |                                                                                   | Unterschale     | Hauptschale    |
| ${\bf K}$   | $\theta$       | 1s      | $\boldsymbol{0}$         | 1                | $\pm \frac{1}{2}$                                                                 | $\overline{2}$  | $\overline{2}$ |
| $(n=1)$     |                |         |                          |                  |                                                                                   |                 |                |
| L           | $\theta$       | 2s      | $\boldsymbol{0}$         | 1                | $\pm \frac{1}{2}$                                                                 | $\sqrt{2}$      |                |
| $(n = 2)$   |                |         |                          |                  |                                                                                   |                 |                |
|             | $\mathbf{1}$   | 2p      | $0, \pm 1$               | 3                | $\pm \frac{1}{2}$                                                                 | $6\phantom{.}6$ | $8\,$          |
| $\mathbf M$ | $\overline{0}$ | 3s      | $\theta$                 | $\mathbf{1}$     | $\pm \frac{1}{2}$                                                                 | $\overline{2}$  |                |
| $(n=3)$     |                |         |                          |                  |                                                                                   |                 |                |
|             | $\mathbf 1$    | 3p      | $0, \pm 1$               | $\boldsymbol{3}$ |                                                                                   | 6               |                |
|             | $\overline{2}$ | 3d      | $0, \pm 1, \pm 2$        | 5                | $\begin{array}{c}\pm\frac{1}{2}\\\pm\frac{1}{2}\end{array}$                       | 10              | 18             |
| $\mathbb N$ | $\overline{0}$ | 4s      | 0                        | $\mathbf{1}$     | $\pm \frac{1}{2}$                                                                 | $\overline{2}$  |                |
| $(n = 4)$   |                |         |                          |                  |                                                                                   |                 |                |
|             | 1              | 4p      | $0, \pm 1$               | 3                |                                                                                   | 6               |                |
|             | $\overline{2}$ | 4d      | $0, \pm 1, \pm 2$        | $\overline{5}$   |                                                                                   | 10              |                |
|             | 3              | 4f      | $0, \pm 1, \pm 2, \pm 3$ | $\overline{7}$   | $\begin{array}{l} \pm\frac{1}{2} \\ \pm\frac{1}{2} \\ \pm\frac{1}{2} \end{array}$ | 14              | 32             |
| X(n)        | $0n-1$         |         |                          |                  |                                                                                   | $2n^2$          |                |

Table 6: Anordnung der Elektronen auf Schalen

### 8.5 Pauli-Prinzip

Das Pauli-Prinzip besagt, dass sich zwei Elektronen in einem Atom in mindestens einer Quantenzahl unterscheiden müssen. Außerdem kommt jede Kombination aus  $n, l, m_l, m_s$  nur einmal vor.

#### 8.6 Röntgenstrahlung

Röntgenstrahlung entsteht entweder bei Elektronenübergängen in inneren Schalen schwerer Elemente, oder bei Beschuss von Anoden mit Elektronenstrahlen im Energiebereich von  $10 - 100 \, keV$ . Dabei entsteht im ersten Fall ein charakteristisches Linienspektrum, im zweiten Fall die sogenannte Bremstrahlung mit kontinuierlichem Spektrum.

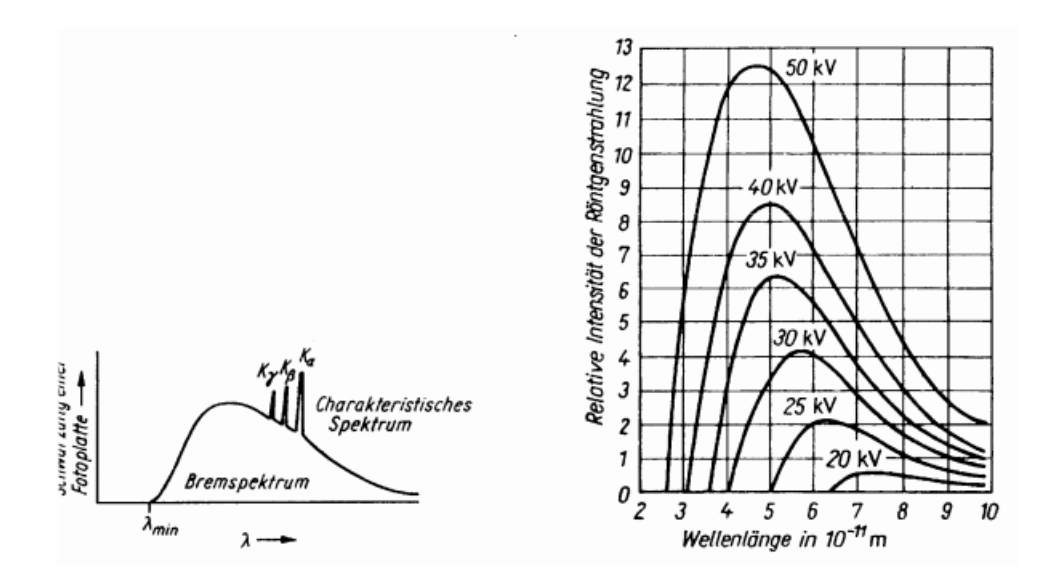

Figure 28: Röntgenspektren[Lin69]

#### kurzwellige Grenze:

An der kurzwelligen Grenze geht die gesamte Eletronenenergie auf ein Photon über:

$$
hv_{max} = eU\tag{88}
$$

Röntgenstrahlung liegt im Bereich von  $10^{-8} - 10^{-12}m$ . Dies entpsricht in etwa dem Atomabstand in Kristallen.

#### Anwendungsfelder:

- 1. Analytik von Festkörpern
- 2. Medizintechnik

#### zu 1.

Es gilt die Bragg'sche Gleichung:

$$
n\lambda = 2d \cdot \sin(\alpha) \tag{89}
$$

mit  $\lambda = Wellenlänge, \alpha = Einfallswinkel, d = Atomlagenabstand, \theta =$  $(90° - \alpha) = Braggwinkel/Glanzwinkel$ 

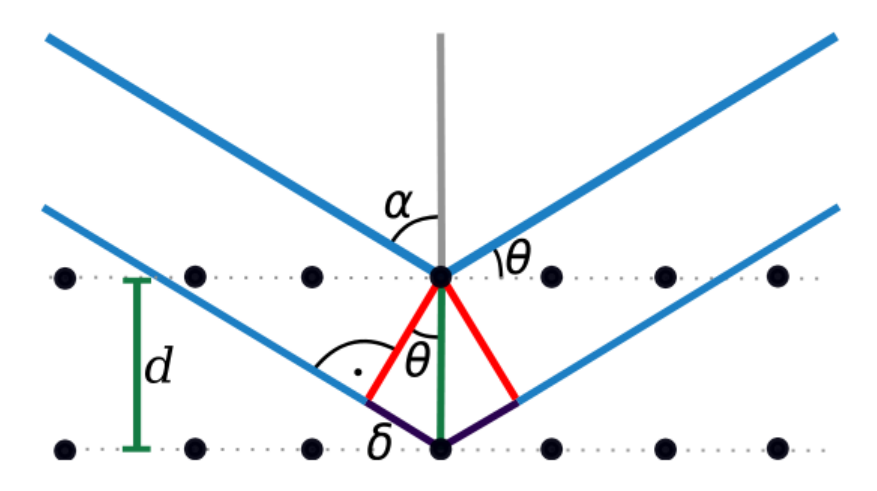

Figure 29: Schema zur Beugungsgeometrie

 $K_{\alpha}, K_{\beta}, K_{\gamma},...L_{\alpha}, L_{\beta}, L_{\gamma}$  sind charakteristisch für ein Element: ⇒Elementanalyse, Methode:"RFA" (Röntgenfluoreszenzanalyse)

#### zu 2.

Es gilt die Schwächung von Röntgenstrahlung der Materie:

$$
I(x) = I_0 e^{-\mu x} \tag{90}
$$

mit dem Schwächungskoeffizienten  $\mu = \mu(Z, \rho)$ , mit  $\rho =$ Dichte Halbwertsdicke:  $d_{\frac{1}{2}} = \frac{\ln(2)}{\mu}$ Habwertsuicke.  $u_{\frac{1}{2}}^2 = \frac{\mu}{\mu}$ heutiger Stand: Quantenmechanik:  $\Psi_{n,l,m_l,m_s}$  $\mathrm{Schr\ddot{o}dinger}$  Gleichung,  $\Psi_{n,l,m_l,m_s}=$ Zustandsfunktion  $|\Psi_{n,l,m_l,m_s}|^2$  = Elektronenaufenthaltswahrscheinlichkeit Teilchen als Welle dargestellt(Eindimensional):

$$
\Psi(x,t) = \Psi_0 e^{i(kx - \omega t)} \tag{91}
$$

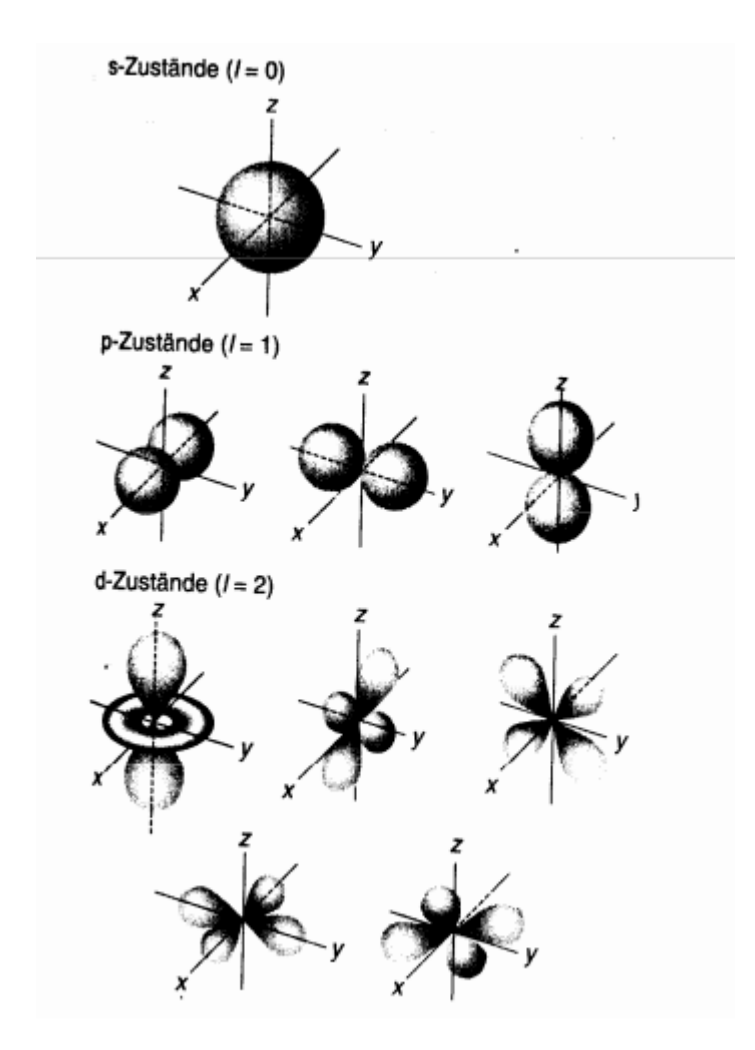

Figure 30: Atomorbitale(Elektronenaufenthaltswahrscheinlichkeiten)[Leu04]

## 8.7 Ionisierungsenergie:

Die Ionisierungsenergie ist die Energie, die benötigt wird um ein Atom oder Molekül zu Ionisieren, sprich ein Elektron vom Atom oder Molekül zu trennen.

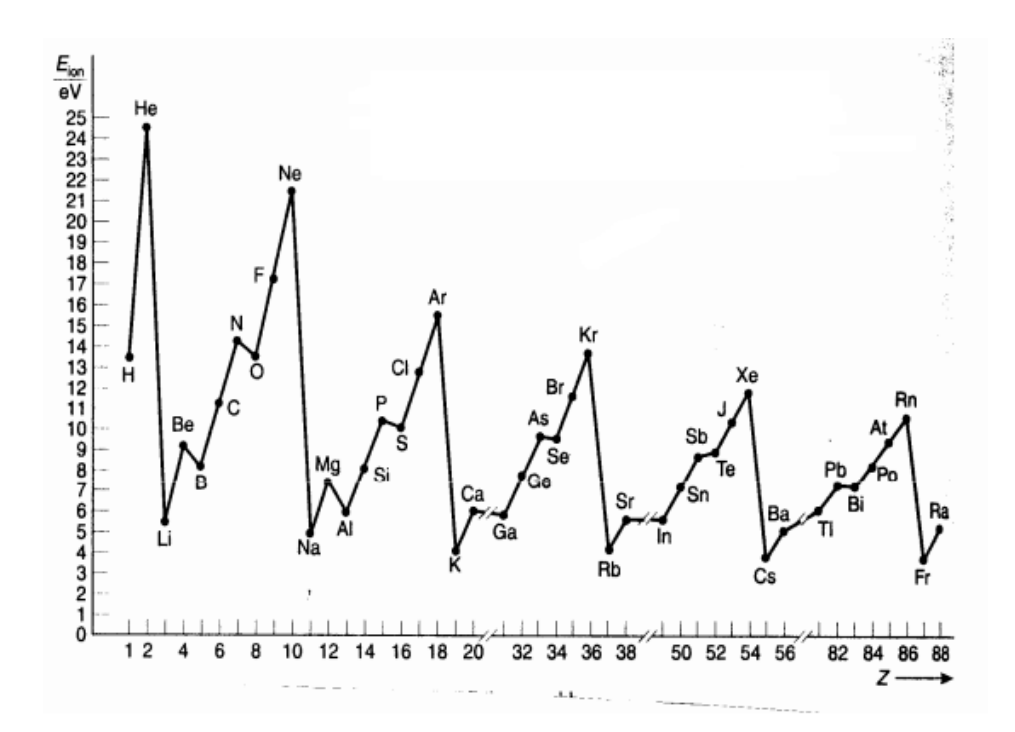

Figure 31: Ionisierungsenergien[Leu04]

## 9 Kernphysik

Die Kernphyisk beschäftigt sich m it dem Aufbau und dem Verhalten von Atomkernen.

#### 9.1 Nomenklatur

Für die Nomenklatur eines Kerns des Elements Y gilt:

 ${}^A_ZY$ 

mit  $A = Massenzahl$  und $Z = Kernladungszahl$ Nukleonen: Proton $(m_p + e_0)$   $_1^1H$ ; Neutron  $(m_n)$   $_0^1n$ , wobei  $m_p \sim m_n$ 

- Proton:  $m_p = 1,6727 \cdot 10^{-24}g$
- Neutron:  $m_n = 1,6747 \cdot 10^{-24}g$

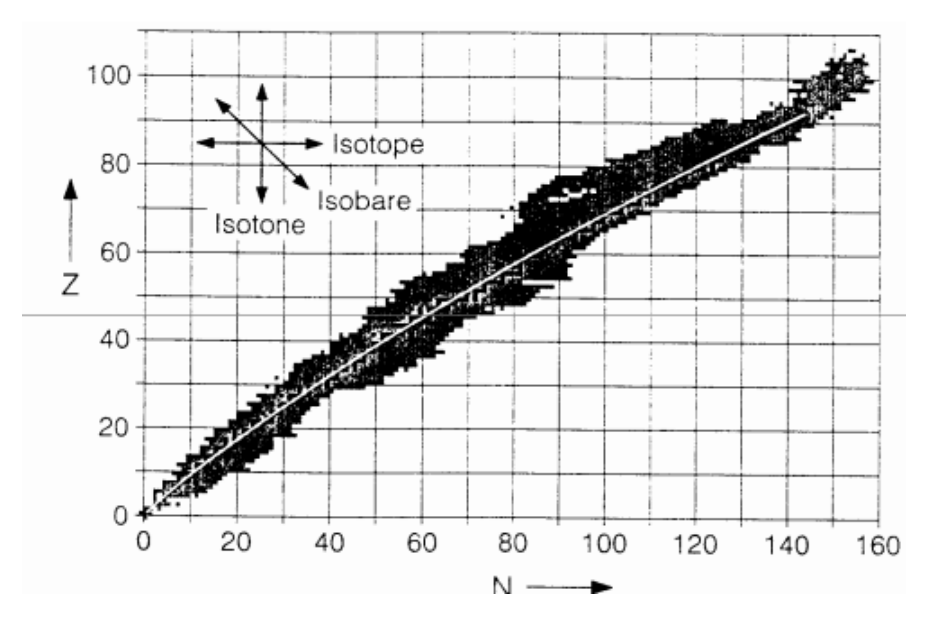

Figure 32: Nuklidkarte mit Z(N)

#### 9.2 Atomgewichte:

Für Atomgewichte gilt:

$$
Z \cdot m_p + N \cdot m_n \approx Am_p
$$

mit Massenzahl $A = Z + N$ 

Für höhere Z gilt:  $N > Z$  (Abb.(32))

Atomgewichte werden angegeben in  $u$  (unified atomic mass unit), früher  $AMU$ (atomic mass unit):

$$
1 \, AMU = 1u = \, atomare \, Massee inheit = \frac{m_C}{12} = 1,66054 \cdot 10^{-24}g
$$

Die Maßeinheit u ist auf  $\frac{1}{12}$ der Masse des <sup>12</sup>C Isotops festgelegt. In der Biochemie wird die atomare Masseneinheit auch oft als Dalton (Da) bezeichnet.

- Isotope $(Z = const.)$
- Isobare( $A = const.$ )
- Isotone( $N = const.$ )

#### 9.3 Kernreaktionen

Kernreaktionen sind physikalische Porzesse, bei denen durch den Zusammenstoÿ eines Atomkerns mit einem anderen Teilchen mindestens ein Kern in ein anderes Nuklid oder in freie Nukleonen umgewandelt wird. z.B.:

$$
{}_{1}^{1}H + {}_{0}^{1}n \rightarrow {}_{1}^{2}D \tag{92}
$$

Dabei gilt die Erhaltung der Nukleonenzahl:

$$
Z_1 + Z_2 = Z_3 = const.
$$
  

$$
A_1 + A_2 = A_3 = const.
$$

#### 9.4 Nebelkammer

Mithilfe von Nebelkammern lassen sich Kernreaktionen nachweisen. Sie sind meist mit einem übersättigten Luft-Alkohol-Gemisch gefüllt. Durchquert ein geladenes Teilchen das Gas, ionisiert es einzelne Atome, die anschließend als Kondensationskerne wirken und somit den Weg des Teilchens durch die Kammer sichtbar machen.

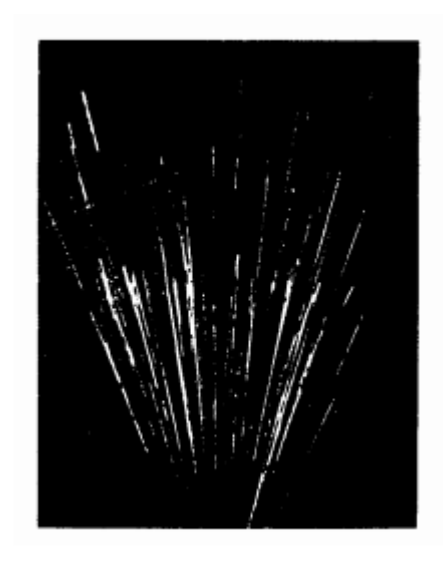

Figure 33: Kernspuren in einer Nebelkammer

#### 9.5 Massendefekt  $\Delta m$

Der Massendefekt bezeichnet den Unterschied zwischen der tatsächlichen gemessenen Masse der Atomkerns und der Summe der Massen aller Nukleonen(Protonen und Neutronen) aus denen ein Atomkern besteht.

$$
\Delta W = \Delta mc^2 \tag{93}
$$

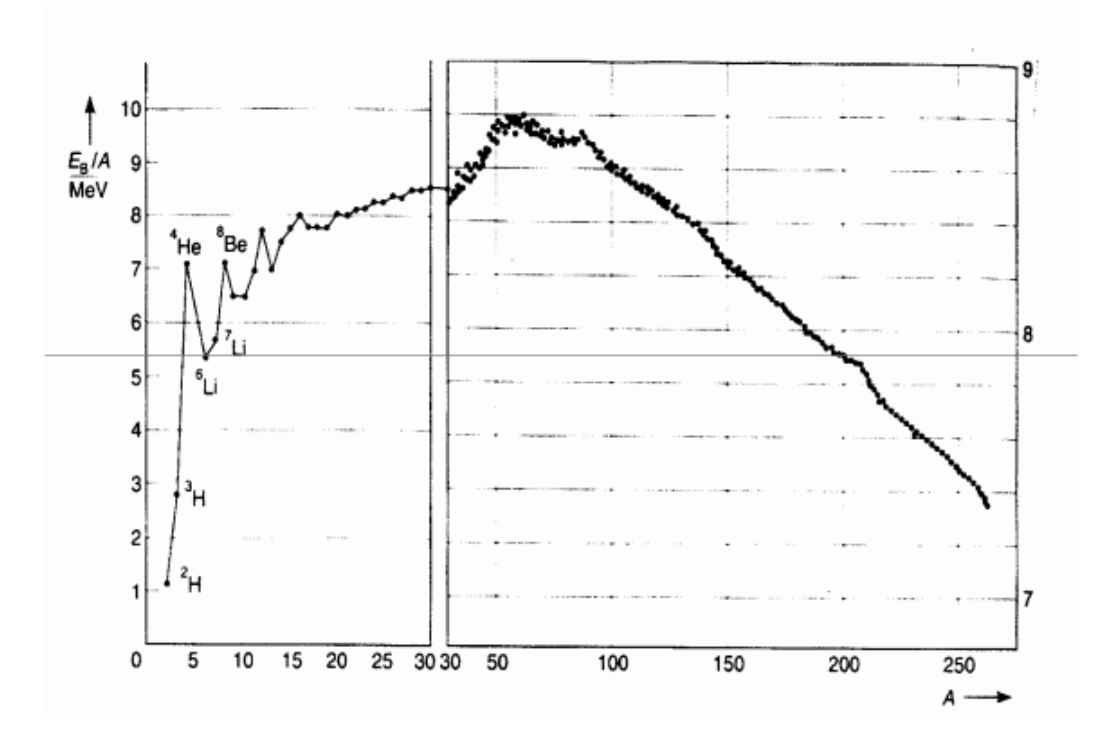

Figure 34: Bindungsenergie pro Nukleon[Leu04]

#### 9.5.1 Massenvergleich bei Kernreaktionen:

z.B.: bei der Reaktion in Gl.(92)

 $m_H = 1,008142u; \, m_n = 1,008982u; \, m_p = 2,014735$  $\Delta m = (1,008142 + 1,008982)u - 2,014735u = 2,389 \cdot 10^{-3}u$ mit Gl.(93) ergibt sich:

$$
\Delta E = 2,389 \cdot 10^{-3} \text{GeV} = 2,22 \text{MeV}
$$

#### 9.6 Bindungsenergie/Nukleon

Aus Abb.(34) folgt, dass die stabilsten Kerne bei  $Z \approx 50$  zu finden sind. Damit ergibt sich ein möglicher Energiegewinn von:

1. Durch Fusion(Verschmelzung kleinerer Kerne zu Gröÿeren), z.B. Gl.(93) oder

$$
{}_{1}^{2}D + {}_{1}^{2}D \rightarrow {}_{2}^{4}He + \Delta E
$$

Abschätzung aus Massendefekt ergibt für Fusion typische Werte von  $\Delta E \approx$ 2, 2 MeV

2. Durch Kernspaltung, z.B.:

$$
^{235}_{92}U + ^1_0 n \rightarrow ^{144}_{56} Ba + ^{89}_{36}Kr + 3^1_0 n + \Delta E_1
$$

oder:

$$
{}^{235}_{92}U + {}^{1}_{0}n \rightarrow {}^{138}_{55}Cs + {}^{96}_{37}Rb + 2 {}^{1}_{0}n + \Delta E_2
$$

typische Werte für die Uranspaltung sind ∆ $E \approx \frac{MeV}{ker n}$   $\Delta E$  steckt in kinetischen Energien der Spaltprodukte oder deren Anregung. Spaltungen sind statistische Prozesse gemäß:

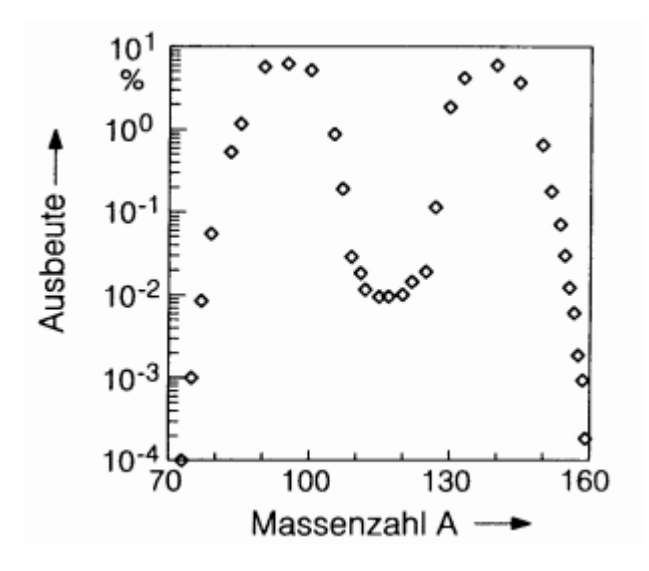

Figure 35: Spaltprodukte des Urans mit der Häugkeit ihres Auftretens

#### 9.7 radioaktiver Zerfall

Bei radioaktiven Kernen kommt es zu spontanen Zerfällen. Dabei ist der Zerfall zwar ein statistischer Prozess, die Zerfallskonstante  $\lambda$  ist aber eine charakteristische Größe.

Sei  $N(t)$  =Zahl der zerfallenden Kerne:

Die Aktivität bzw. die Zerfallsrate ist definiert über:

$$
A(t) = \frac{dN}{dt} = N(t) \cdot \lambda \tag{94}
$$

$$
N(t) = N_0 \cdot e^{-\lambda t} \tag{95}
$$

Mit  $A_0 = \lambda N_0$ folgt:

$$
A(t) = A_0 \cdot e^{-\lambda t} \tag{96}
$$

#### 9.7.1 Halbwertszeit  $T_H$

Die Halbwertszeit ist die Zeit, in der die Menge bzw. die Aktivitiät eines Radionuklids auf die Hälfte gesunken ist. Dementsprechend gilt nach Gl.(94)

$$
N_{T_H} = \frac{N_0}{2} = N_0 \cdot e^{\lambda \cdot T_H}
$$

Somit besteht die einfache Beziehung zwischen  $\lambda$  und der Halbwertszeit  $T_H$ 

$$
T_H = \frac{\ln(2)}{\lambda}
$$

#### 9.7.2  $14C$ -Methode, Radiocarbonmethode

In der oberen Schicht der Atmosphäre wird ständig neues <sup>14</sup>C gebildet. Es entsteht durch die Reaktion eines  $^{14}N$  Atoms mit einem Neutron, dass durch Spallation freigesetzt wird, wenn kosmische Strahlung auf Atome der Atmosphäre trifft.

$$
{}^{14}_{7}N + {}^{1}_{0}n \rightarrow {}^{14}_{6}C + {}^{1}_{1}p
$$

Das Isotop  $^{14}_{6}C$  kommt mit einer Häufigkeit von  $1, 2\cdot 10^{-12}$  im  $C$  des  $CO_{2}$  der Luft vor, ist aber instabil. Es zerfällt, in einem  $\beta^-$  Zerfall, mit einer Halbwertszeit von  $T_H = 5700a$ 

$$
^{14}_{6}C \rightarrow ^{14}_{7}N+\beta ^{-}
$$

Dieses Isotop gelangt durch den Stoffwechsel in die Biosphäre in dem selben Verhältnis, in dem es auch in der Luft vorliegt. Wird dieser Austausch unterbrochen und die  ${}^{14}C$  Atome in Organismen nicht mehr durch neue ersetzt, ändert sich im Laufe der Zeit das Verhältnis von <sup>14</sup>C zu <sup>12</sup>C. Dadurch lässt sich eine Alterbestimmung von kohlenstoffhaltigen-, bzw. organischen Proben durchführen.
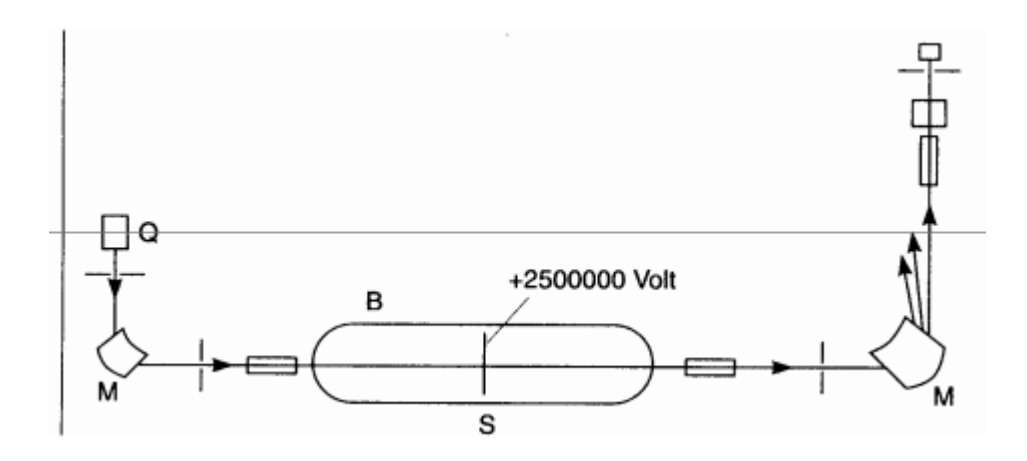

Figure 36: Tandem-Beschleuniger zur Bestimmung des<sup>14</sup>C-Gehalts einer Probe[Leu04]

# $^{40}Ar$ : Alter von Knochen aus dem  $\frac{Ar}{K}$ - Verhältnis

Die Kalium-Argon-Datierung funktioniert Analog zur Radiocarbonmethode. Allerdigns wird hier der Zerfall von  $^{40}K$  zu  $^{40}Ar$  bzw.  $^{40}Ca$  betrachtet.

## 9.8 Strahlung

Die Einheit für Aktivität ist das Becquerel:  $1 Ereignis/s = 1 Becquerel =$  $1Bq = 1s^{-1}$  Ein Becquerel entspricht somit einem radioaktivem Zerfall pro Sekunde. Diese Einheit ersetzt im SI-System die alte Einheit für die Aktivität, das Curie(Ci).

 $1Ci = 3, 7 \cdot 10^{10} Zerf\ddot{a}lle = 3, 7 \cdot 10^{10} Bq$ 

| Art der Strahlung | Energie          | Reichweite   |
|-------------------|------------------|--------------|
| $\alpha$          | $5~\mathrm{MeV}$ | $40 \,\mu m$ |
| В                 | $20 \text{ keV}$ | $10 \,\mu m$ |
|                   | 1 MeV            | $7 \, mm$    |
| $\gamma$          | $20 \text{ keV}$ | $6, 4 \, cm$ |
|                   | 1 MeV            | $65 \, cm$   |
| Kerne             | $50 \text{ MeV}$ | $1 \mu m$    |
| Neutronen         | 1 MeV            | $20 \, cm$   |

Table 7: Reichweite verschiedener Strahlenarten in Wasser (menschl. Gewebe) - In der Luft ca. 10<sup>3</sup>fache Werte

| Strahlenart                   | $w_B$                                      |  |
|-------------------------------|--------------------------------------------|--|
| Röntgen + $\gamma$ -Strahlung |                                            |  |
|                               |                                            |  |
| schnelle n                    | $10(20 MeV), 5(20 MeV)$                    |  |
| langsame n                    | $5(<10 \text{ keV}), 10(<100 \text{ keV})$ |  |
|                               |                                            |  |
| schwere Kerne                 | ''                                         |  |

Table 8: einige  $w_R$ -Werte

### Energiedosis:

Energie, die von einer Strahlung and die Masseneinheit des betreffenden Materials abgegeben wird, Einheit  $\frac{J}{Kg} = 1Gy$  (Gray)

#### Ionendosis:

elektrische Ladung eines Vorzeichens die von der Strahlung pro Masseneinheit erzeugt wird, Einheit  $\frac{As}{kg}$  (Röntgen)

 $\bf{I}$ onendosis  $\cdot$  Ionisier $\rm{u}$ ngsarbei $\rm{t} = \rm{E}$ nergiedosis

Strahlenschäden hängen immer von der Art des Gewebes ab. Daher gibt es den dimensionslosen Faktor  $w_R$ .

 $w_{\mathcal{R}} = rel.\,biol.\,Wirk same$ 

Weitere Wichtung nach Gewebeart:

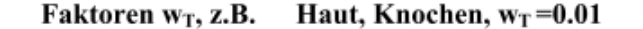

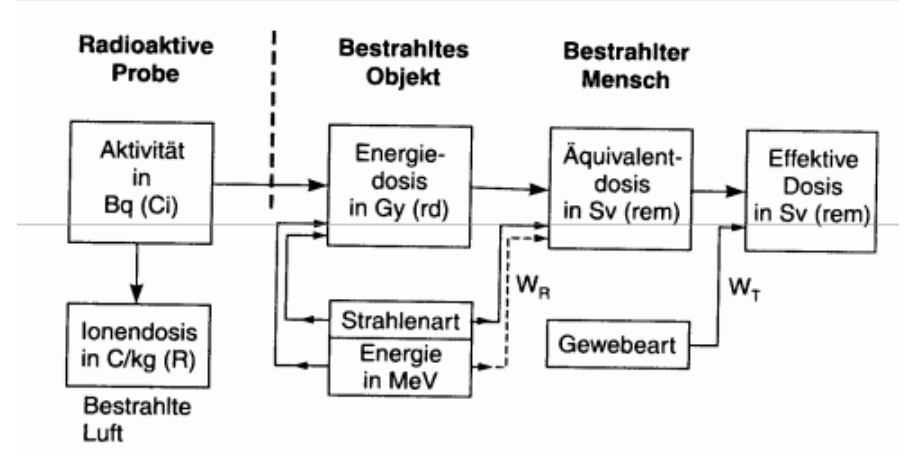

Knochenmark, Lunge:  $w_T = 0.12$ 

Figure 37: Gröÿen und Einheiten bei radioaktiver Strahlung

#### 9.8.1 Flussdichten für Teilchen:

#### Kosmische Strahlung:

Kosmische Strahlung besteht aus Protonen, Elektronen, α-Teilchen und Kernen. Daneben gibt es noch die kosmische Gammastrahlung. Sie hat typischerweise eine Energie von bis zu  $10^{20}$ eV. Die Teilchendichte beträgt ungefähr  $1 \approx 10^{12} m^{-2} s^{-1}$ .

Im Vergleich dazu beträgt die Teilchendichte im Reaktor  $n \approx 10^{14} - 10^{17} m^{-2}s^{-1}$ 

#### 9.8.2 Kernzerfälle:

#### a)  $\alpha$ -Zerfall(Gamow, 1928):

- tritt hauptsächlich bei schweren und relativ neutronenarmen Nukliden auf
- emittiertes  $\alpha$ -Teilchen ist ein  $^{4}_{2}He$ -Kern
- **•** Das  $\alpha$ -Teilchen verlässt den Kern durch Tunneln
- $\bullet$  in der Luft werden  $\alpha$ -Teilchen durch Ionisation gebremst aber kaum abgelenkt
- es gibt eine scharfe Energieverteilung die charakteristisch ist
- $^{A}_{Z}X$  →  $^{A-4}_{Z-2}Y$  +  $^{4}_{2}He$ , z.B.  $^{210}_{84}Po$  →  $^{206}_{82}Pb$  + α

### b)  $\beta^-$ - Zerfall:

- tritt normalerweise auf bei ungünstigem Verhältnis von Neutronen zu Protonen
- $\bullet$  emittiertes β-Teilchen ist ein Elektron
- die Energieverteilung ist kontinuierlich
- $\bullet$  n,p,e haben einen Spin von  $\pm 1$ , aufgrund der Drehimpulserhaltung gibt es ein weiteres Teilchen, das Antineutrino  $\nu_e$
- beim Zerfall wird im Kern ein Neutron in ein Proton umgewandelt  $\beta^-$ :  $n \rightarrow p + e^- + \nu_e$

• 
$$
^{A}_{Z}X \rightarrow ^{A}_{Z+1}Y + e^{-} + \nu_{e}
$$
, z.B.  $^{14}_{6}C \rightarrow ^{14}_{7}N + e^{-} + \nu_{e}$ 

- c)  $\beta^+$  Zerfall:
	- ähnlichdem dem  $β^-$ -Zerfall
	- $\bullet$  emittiertes  $\alpha$ -Teilchen ist ein Positron
	- beim Zerfall wird im Kern ein Proton in ein Neutron umgewandelt  $\beta^+$ :  $p \rightarrow n + e^+ + \nu_e$
	- ${}^A_ZX$  → ${}^A_{Z-1}Y + e^+ + \nu_e$ , z.B.  ${}^{13}_7N$  → ${}^{13}_6C + e^+ + \nu_e$

#### d) Elektroneneinfang(K-Einfang):

- Elektron wird aus der Atomhülle in den Kern "gezogen"
- $\bullet\,$ typischerweise ist davon die K-Schale betroffen, deswegen auch K-Einfang
- $p + e^- \rightarrow n + \nu_e$
- $^{A}_{Z}X + e^-$  → $^{A}_{Z-1}Y + \nu_e$ , z.B.  $^{40}_{19}K + e^-$  → $^{40}_{18}Ar + \nu_e$

## e) $\gamma$ -Übergang:

- Gamma-Zerfall ist möglich, wenn der Atomkern nach einem Zerfall in einem energetisch angeregten Zustand vorliegt
- verändert nicht die Neutronen- und Protonenzahl
- emittiert  $\gamma$ -Strahlung beim Übergang vom ernergetisch höheren zum energetisch niedrigerem Zustand
- Spektrum ist vergleichbar mit Röntgenspektrum
- $\bullet$   $\;_Z^A X^* \rightarrow {}_Z^A X + \gamma,$ z.B. ${}_{28}^{60} Ni^* \rightarrow {}_{28}^{60} Ni + \gamma$

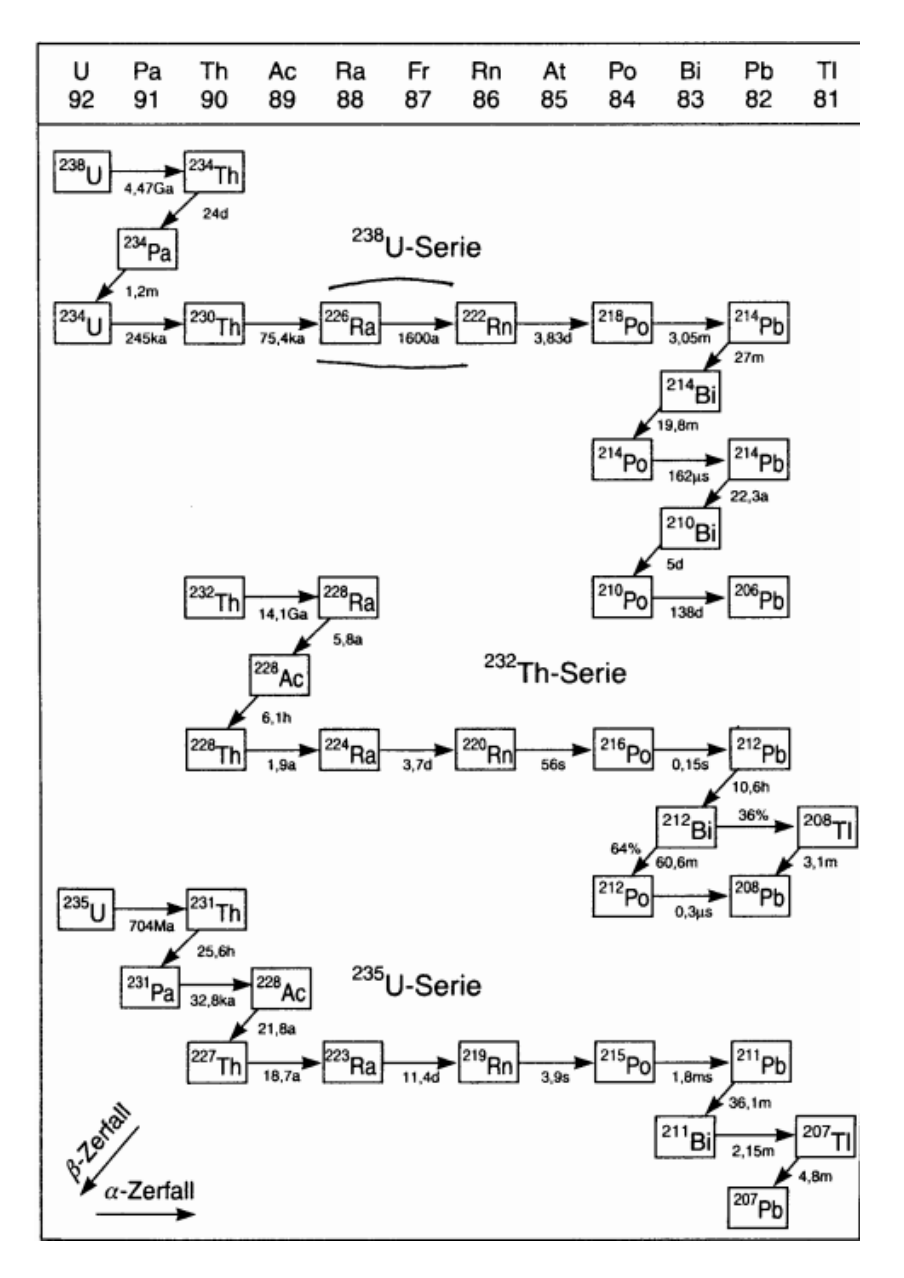

Figure 38: natürliche Zerfallsreihen mit Halbwertszeiten; a=Jahr, d=Tag, m=Minute

#### 9.8.3 Kernmoment:

Kerne besitzen ein magnetischen Moment. Das Kernmagneton ist der Betrag des normalen magenetischen Moments des Protons.

$$
\mu_k = 3,152 \cdot 10^{-8} \frac{eV}{T} (\mu_B = \frac{eh}{4\pi m_c})
$$

Das Kermoment ergibt sich durch die vektorielle Addition aller Nukleonenmomente. In der NMR(nuclear magnetic resonance) wird dieses Kernmoment zur Analyse ausgenutzt.

## Methoden zur Messung von Kernstrahlung:

- Nebelkammer
- Ionisationskammer
- Proportionalzähler
- Geiger-Müller-Zählrohr
- Szintillationszähler

# References

- [BPS93] BOHRMANN, Steffen ; PITKA, Rudolf ; STÖCKER, Horst: Physik für Ingenieure -. Deutsch Harri GmbH, 1993. - ISBN 3817112424
- [Dem08] Demtröder, Wolfgang: Experimentalphysik 1 Mechanik Und Warme. 5. neu bearb. u. aktualisierte Aufl. Berlin : Springer, 2008. -ISBN 3540792945
- [Ger10] GERTHSEN, Christian: Gerthsen Physik -. 24. überarb. Aufl. Berlin : Springer, 2010. ISBN 3642128939
- [Leu04] LEUTE, Ulrich: Physik und ihre Anwendungen in Technik und Umwelt -. 2. aktualisierte und erweiterte Auflage. München : Hanser Verlag, 2004. ISBN 3446228845
- [Lin69] Lindner, Helmut: Physik fuer Ingenieure mit 64 Tab., 304 Beisp. u. 1 Farbtaf. Wiesbaden : Vieweg, 1969